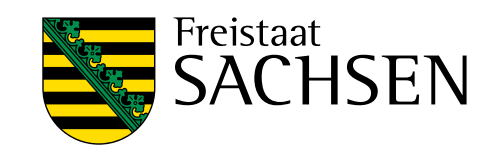

# **Wegweiser für ehrenamtliche Betreuer**

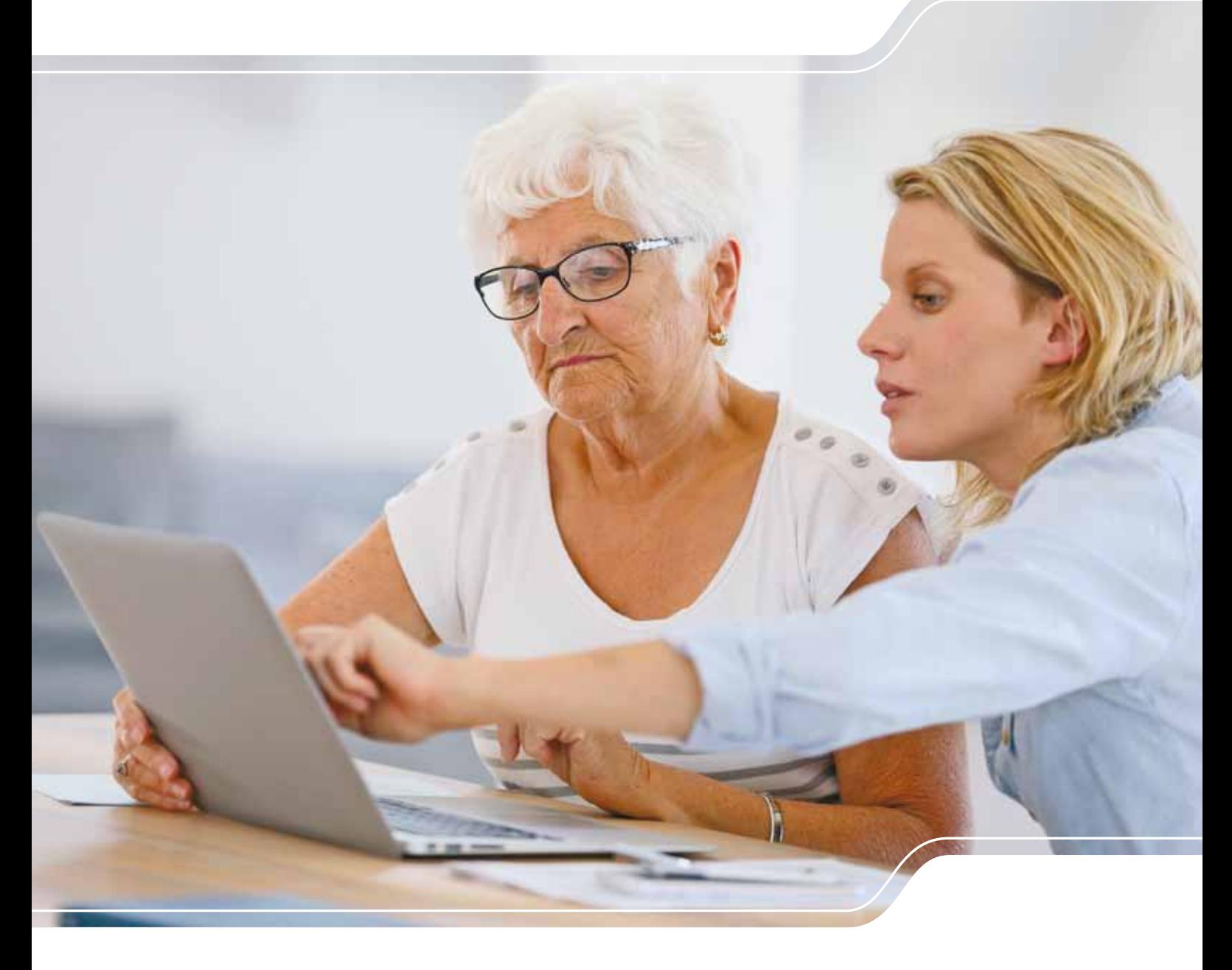

### <span id="page-2-0"></span>**Vorwort**

#### **Liebe Betreuerinnen und Betreuer,**

für die ehrenamtliche Übernahme einer rechtlichen Betreuung möchte ich Ihnen ganz herzlich danken. Mit der Unterstützung und Begleitung von hilfsbedürftigen Menschen leisten Sie einen Beitrag, der für das soziale Miteinander in unserer Gesellschaft von unschätzbarem Wert ist. Ehrenamtlicher Einsatz für Menschen, die unserer Fürsorge bedürfen, ist leider keine Selbstverständlichkeit und verdient höchsten Respekt.

Die Übernahme einer ehrenamtlichen rechtlichen Betreuung erfordert neben Engagement auch die Befassung mit den einschlägigen Rechtsgrundlagen und Verfahrensvorschriften. Auch wird Ihre Arbeit mit zahlreichem Schriftverkehr im Interesse des Betreuten verbunden sein.

Diese Broschüre soll Sie bei Ihrer Betreuertätigkeit unterstützen und Ihnen eine Orientierungshilfe auf dem Weg durch die gesetzlichen Regelungen der Betreuung an die Hand geben. Neben grundsätzlichen Ausführungen zu den Aufgaben und Befugnissen eines Betreuers enthält sie auch konkrete Tipps, Beispiele, Musterformulare und Verweise auf Ansprechpartner. Ergänzende Informationen finden Sie auch in dem vom Sächsischen Staatsministerium der Justiz herausgegebenen Leitfaden "Betreuung und Vorsorge", der über das Betreuungsrecht informiert und bei der Vorsorge durch Vorsorgevollmacht, Betreuungsverfügung und Patientenverfügung hilft.

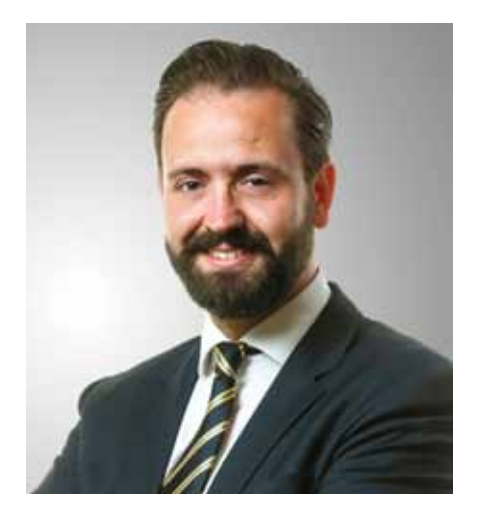

Dresden, im Januar 2019

Sebastian Gemkow Sächsischer Staatsminister der Justiz

# Inhaltsverzeichnis

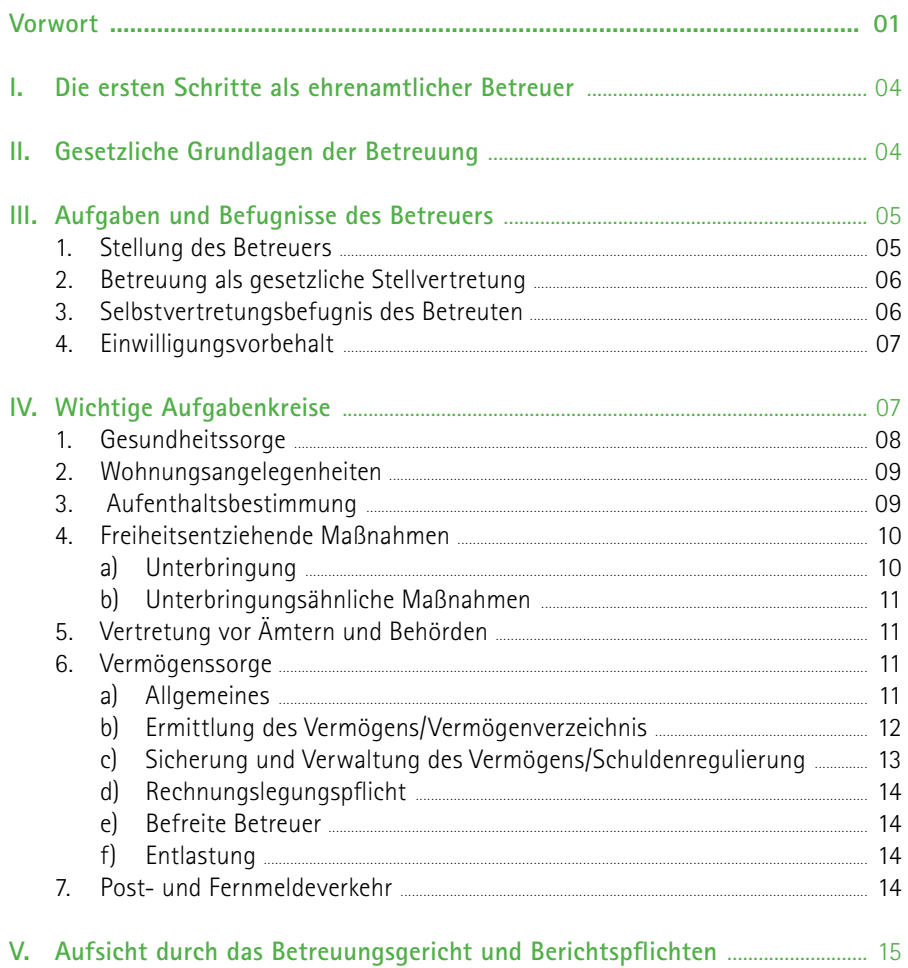

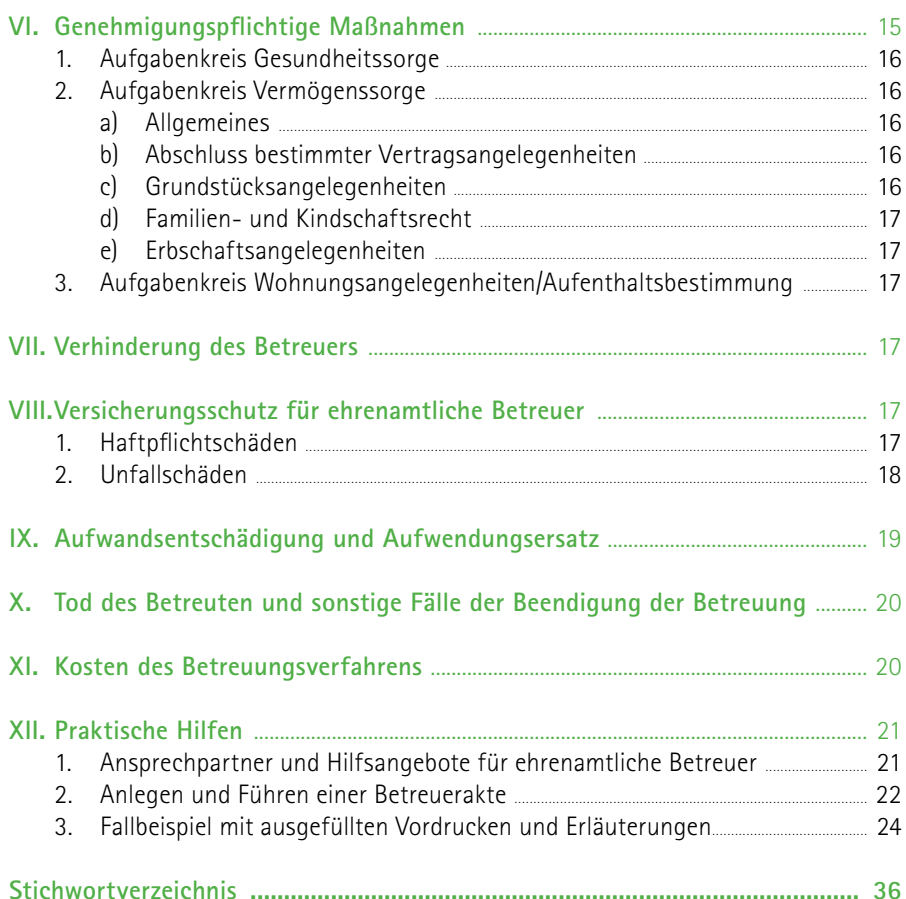

# <span id="page-5-0"></span>**I. Die ersten Schritte als ehrenamtlicher Betreuer**

Ein Rechtspfleger des Betreuungsgerichtes hat Sie bereits in Ihr Amt als ehrenamtlicher Betreuer eingeführt. Trotzdem haben Sie bestimmt noch viele Fragen zu Ihren Rechten und Pflichten. Diese Broschüre soll Ihnen den Einstieg in Ihre verantwortungsvolle Tätigkeit erleichtern und auch später noch als Ratgeber dienen.

Machen Sie sich zunächst mit Hilfe dieser Broschüre mit Ihrer neuen Aufgabe vertraut. Danach sollten Sie vor allem an die folgenden ersten Schritte denken:

- 1. Suchen Sie das **Gespräch mit dem Betreuten**, wenn sein Zustand es zulässt. So können Sie seine Wünsche und Vorstellungen feststellen, die Ihre Richtschnur sind.
- 2. Legen Sie einen Ordner an, in dem Sie systematisch und lückenlos alle Dokumente im Zusammenhang mit Ihrer Tätigkeit als Betreuer ablegen. Tipps, wie Sie eine solche »**Betreuerakte**« aufbauen können, finden Sie ab Seite 22.
- 3. Verschaffen Sie sich einen **Überblick**, mit wem der Betreute **in dem Ihnen übertragenen Aufgabenkreis** in **rechtlichen Beziehungen** steht. Denken Sie dabei an Vermieter, Ärzte, Heime, Banken, Krankenkassen und Sozialamt. Informieren Sie diese Stellen über Ihre Bestellung zum Betreuer. Mit einigen Stellen (Heim, Pflegedienst, Arzt) kann zudem eine **Besprechung der weiteren Zusammenarbeit** sinnvoll sein.

Prüfen Sie in diesem Zusammenhang, ob in Ihrem Aufgabenkreis **wichtige Fristen** laufen. Denken Sie z. B. an die Zahlung des Krankenversicherungsbeitrags.

- 4. Ist Ihnen die »Vermögenssorge« für den Betreuten übertragen, müssen Sie am Anfang der Betreuung ein **Vermögensverzeichnis** erstellen. Eine Erläuterung, wie Sie dabei vorgehen, finden Sie auf den Seiten 12ff. und 24ff. Dort ist auch erklärt, worauf Sie zu Beginn einer Vermögensbetreuung besonders achten müssen.
- 5. Betreuungsvereine haben die Aufgabe, ehrenamtliche Betreuer in ihre Aufgabe einzuführen, fortzubilden und zu beraten. Auch die örtlichen Betreuungsbehörden beraten und unterstützen Sie. Auf Seite 22 ist erklärt, wie Sie diese Stellen finden. Erkundigen Sie sich dort nach **Einführungslehrgängen und Hilfsangeboten**. Das Betreuungsgericht, die örtliche Betreuungsbehörde und die Betreuungsvereine helfen Ihnen auch bei Problemen, die im Laufe Ihrer Betreuertätigkeit auftreten.

# **II. Gesetzliche Grundlagen der Betreuung**

Auch für Betreuer, die keine Juristen sind, ist eine Lektüre der gesetzlichen Grundlagen der Betreuung zu empfehlen:

Die wichtigsten Vorschriften des Betreuungsrechts einschließlich der Regelungen über Ihre Stellung als Betreuer enthalten die §§ 1896 bis 1908i des Bürgerlichen Gesetzbuches (BGB). Über den Verweis in § 1908i Absatz 1 BGB werden dabei auch eine Reihe von Vorschriften aus dem Kindschafts- und Vormundschaftsrecht – das eigentlich Minderjährige betrifft – für entsprechend anwendbar erklärt.

Wie das Verfahren vor den Betreuungsgerichten abläuft, ist in den §§ 271 bis 339 des Gesetzes über das Verfahren in Familiensachen und in den Angelegenheiten der freiwilligen Gerichtsbarkeit (FamFG) und dort insbesondere in §§ 271 bis 339 FamFG normiert.

Diese Gesetzestexte finden Sie im Internet unter [www.gesetze-im-internet.de.](http://www.gesetze-im-internet.de/bgb)

## <span id="page-6-0"></span>**III. Aufgaben und Befugnisse des Betreuers**

#### **1. Stellung des Betreuers**

Sie werden die Einzelheiten Ihrer Tätigkeit besser verstehen, wenn Sie sich zunächst Ihre Stellung als Betreuer verdeutlichen: Sie sind als Betreuer bestellt, weil die von Ihnen betreute Person ihre Angelegenheiten wegen einer psychischen Krankheit oder einer körperlichen, geistigen oder seelischen Behinderung ganz oder teilweise nicht mehr selbst regeln kann. Soweit die Einschränkungen des Betreuten reichen, sollen Sie für ihn am Rechtsverkehr teilnehmen. Sie sind der gesetzliche Vertreter des Betreuten und sollen ihm den notwendigen Schutz und die erforderliche Fürsorge gewähren. Gleichzeitig sollen Sie ihm aber auch ein größtmögliches Maß an Selbstbestimmung erhalten.

Das Gesetz erhebt das Wohl des Betreuten zum entscheidenden Maßstab für Ihr Betreuerhandeln (§ 1901 Abs. 2 BGB). Hierzu zählt nicht zuletzt die Möglichkeit des Betreuten, sein Leben im Rahmen seiner Fähigkeiten nach eigenen Wünschen und Vorstellungen zu gestalten. Daher sieht das Gesetz auch eine Pflicht zur Besprechung wichtiger Angelegenheiten mit dem Betreuten vor (§ 1901 Abs. 3 BGB). **Den Wünschen des Betreuten ist grundsätzlich zu entsprechen, solange ihre Erfüllung dem Betreuten nicht schadet und dem Betreuer zugemutet werden kann.** Insbesondere dürfen Sie dem Betreuten nicht Ihre eigenen Wünsche und Vorstellungen aufdrängen. Es geht stets um die Realisierung der Vorstellungen des Betreuten**. Dies gilt auch für die Betreuer, die mit dem Betreuten verheiratet oder verwandt sind.** Allein die familiäre Beziehung zum Betreuten ändert nichts daran, dass grundsätzlich das Wohl und die Wünsche des Betreuten maßgebend sind und nicht die reibungslose Organisation des Familienlebens.

**Auch solche Wünsche sind zu beachten, die der Betreute vor der Betreuerbestellung geäußert hat. Das ist insbesondere wichtig, wenn sich die betreute Person jetzt nicht mehr äußern kann, ihren Willen aber in einer Betreuungsverfügung oder einer Patientenverfügung niedergelegt hat.** Eine **Betreuungsverfügung** ist ein Schriftstück, in dem eine Person für den Fall ihrer späteren Betreuungsbedürftigkeit Vorschläge zur Auswahl des Betreuers oder Wünsche zur konkreten Wahrnehmung der Betreuung äußert. Gemäß § 1901c BGB ist derjenige, der eine solche Verfügung in Besitz hat, verpflichtet, diese unverzüglich an das Betreuungsgericht abzuliefern, nachdem er von der Einleitung eines Verfahrens über die Bestellung eines Betreuers Kenntnis erlangt hat. Das Betreuungsgericht ist bei der Auswahl des Betreuers ebenso an die niedergelegten Wünsche des Betreuten gebunden wie der Betreuer bei der Ausübung seiner Tätigkeit, es sei denn, das Wohl des Betreuten steht dem entgegen oder die Wünsche des Betreuten haben sich geändert. Die **Patientenverfügung** ist eine vorweg genommene schriftliche Einwilligung in später möglicherweise notwendig werdende ärztliche Maßnahmen (vor allem intensivmedizinischer Art) oder die ausdrückliche Verweigerung einer solchen Einwilligung. Hat eine Person, für die später ein Betreuer bestellt wird, im Zustand der Einwilligungsfähigkeit

derartige Festlegungen für den Fall ihrer späteren Einwilligungsunfähigkeit getroffen und treffen diese Festlegungen auf die aktuelle Behandlungs- und Lebenssituation zu, hat der Betreuer dem niedergelegten Willen des Betreuten Geltung zu verschaffen (§ 1901a Abs. 1 BGB). Als Betreuer sind Sie an den in einer Patientenverfügung niedergelegten Willen des Betreuten gebunden, es sei denn, der Betreute will hieran erkennbar nicht mehr festhalten.

Sind ausdrückliche Wünsche des Betreuten (die nicht notwendig schriftlich niedergelegt sein müssen) nicht mehr feststellbar, müssen Sie sich am **mutmaßlichen Willen** des Betreuten orientieren, sich also die Frage stellen, wie der Betreute selbst entschieden hätte. Anhaltspunkte können sich aus Gesprächen mit Angehörigen und Bezugspersonen des Betreuten und aus dessen bisheriger Lebensführung ergeben.

Durch die Betreuung soll nach Möglichkeit erreicht werden, dass der Gesundheitszustand des Betreuten verbessert, behinderungsbedingte Einschränkungen erleichtert oder aufgehoben oder etwaige Krankheiten sogar geheilt werden. Hat dies Erfolg, kann die Betreuung ganz aufgehoben oder auf das notwendige Maß beschränkt werden (§ 1901 Abs. 5 BGB).

Zentrale Voraussetzung für die Wahrnehmung Ihrer Aufgaben ist das persönliche Gespräch mit der betreuten Person. Nur ein guter und vertrauensvoller Kontakt zum Betreuten ermöglicht es Ihnen, mit ihm zusammen Entscheidungen in seinem Sinne zu treffen. Gerade vor wichtigen Entscheidungen sollten Sie sich mit dem Betreuten besprechen.

**§ 1901 BGB beschränkt die Betreuung auf eine rechtliche Vertretung.** Für Sie als Betreuer besteht das entscheidende Defizit des Betreuten in aller Regel in dessen Einschränkung der Willensbildungs- und Willensbetätigungsfreiheit und nicht in den zu Grunde liegenden körperlichen und gesundheitlichen Einschränkungen. Ihre Aufgabe ist es daher, an Stelle der betreuten Person bzw. gemeinsam mit dieser einen Willen zu bilden und diesen umzusetzen. **Eine umfassende soziale Betreuung gehört nicht zu Ihrem Amt**. Der Betreuer als solcher ist insbesondere kein Kranken- oder Altenpfleger, keine Haushaltshilfe und kein Chauffeur, sondern er organisiert solche Hilfen. Allerdings sind die Grenzen, gerade im häufigen Fall der Betreuung durch Familienangehörige, in der Praxis fließend.

Beachten Sie außerdem stets, dass Sie **nur im Rahmen des übertragenen Aufgabenkreises** tätig werden und Entscheidungen für den Betroffenen treffen dürfen. Maßgeblich hierfür ist der Ihnen im Beschluss des Gerichts zur Betreuerbestellung zugewiesene und im Betreuungsausweis aufgeführte Aufgabenkreis. Die wichtigsten Aufgabenkreise werden in dieser Broschüre ab Seite 8 näher beschrieben. Probleme in anderen Lebensbereichen muss der Betreute allein oder mit Hilfe Dritter (Angehörige, Bevollmächtigte) lösen. Soweit er dazu nicht in der

<span id="page-7-0"></span>Lage ist, können Sie die Übertragung weiterer Aufgabenkreise beim Betreuungsgericht anregen.

Im Umgang mit Behörden (Sozialamt, Jobcenter, Rentenversicherung, Krankenkasse) sollten Sie stets kritisch hinterfragen, ob und in welchem Umfang eine rechtliche Vertretung durch Sie wirklich erforderlich ist oder ob der Betreute die Angelegenheit nicht auch selbstständig erledigen kann. Jedenfalls soweit der Betreute geschäftsfähig ist und kein Einwilligungsvorbehalt angeordnet ist (dazu näher auf Seite 7), müssen Sie als Betreuer ihm nicht jeden lästigen Schriftverkehr abnehmen. Haben Sie den Eindruck, dass Dritte nur deshalb mit Ihnen Kontakt aufnehmen, weil sie die direkte Kommunikation mit dem Betreuten als zu aufwändig oder unbequem empfinden, kann es notwendig sein, auf Ihren beschränkten Aufgabenbereich als Betreuer hinzuweisen. Im sozialrechtlichen Bereich sollten Sie ferner darauf achten, dass der Betreute die bestehenden Auskunftsund Beratungsansprüche gegenüber den Behörden tatsächlich nutzt. Helfen Sie ihm dabei, diese geltend zu machen. Dabei kann der Hinweis auf gesteigerte Beratungspflichten gegenüber Betreuten und die bestehende Pflicht zur Ermittlung von Amts wegen hilfreich sein (§§ 14, 15 SGB I, § 20 SGB X).

Innerhalb des Ihnen zugewiesenen Aufgabenkreises gilt der **Vorrang der Selbsthilfe** und der »unterstützten Entscheidungsfindung« (Art. 12 UN-BRK). Das heißt für Sie als Betreuer, dass Sie die Eigenständigkeit der betreuten Person respektieren und nach Kräften fördern sollten. Soweit möglich, sollte der Betreute seine Angelegenheiten selbst erledigen und die hierfür notwendigen Entscheidungen eigenverantwortlich treffen. Nur soweit der Betreute damit überfordert ist, müssen Sie tätig werden.

Des Weiteren ist der Grundsatz der **Nachrangigkeit der Betreuung** und damit die vorrangige Inanspruchnahme anderer Hilfemöglichkeiten zu beachten. Damit sind neben der Unterstützung durch Freunde und Angehörige auch öffentliche Hilfen (z. B. Allgemeiner Sozialer Dienst der Städte und Landkreise, Schuldnerberatung etc.) gemeint. Ist der Betreute ein junger Volljähriger (bis 27 Jahre) oder hat er Kinder, kommen auch Hilfen des Jugendamtes nach dem SGB VIII in Betracht. Nur wenn trotz Inanspruchnahme derartiger Hilfen immer noch ein Betreuungsbedarf besteht, ist die Betreuung aufrechtzuerhalten. Es ist daher möglich, dass der anfängliche Betreuungsbedarf entfällt, wenn durch Ihre Mithilfe ein ausreichendes Hilfenetz für den Betroffenen gespannt wurde. Dies müssen Sie dem Betreuungsgericht mitteilen, damit es den Betreuungsbedarf überprüfen kann (§ 1901 Abs. 5 BGB).

Auch eine wirksame **Vorsorgevollmacht** ist vorrangig und schließt grundsätzlich die gerichtliche Anordnung einer Betreuung aus. Mit ihr gibt eine Person in gesunden Tagen für den Fall einer später eintretenden Geschäftsunfähigkeit (z. B. durch altersbedingten Abbau von geistigen Fähigkeiten) einem anderen die Vollmacht, für ihn zu handeln. Er bestimmt also selbst, wer ihn in welchem Umfang im späteren Bedarfsfall vertreten soll. Da in diesen Fällen eine rechtliche Stellvertretung sichergestellt ist, besteht kein Bedürfnis für die Einsetzung eines Betreuers (§ 1896 Abs. 2 BGB). Wird nach der Bestellung zum Betreuer eine wirksame Vorsorgevollmacht aufgefunden, ist die Betreuung durch das Betreuungsgericht aufzuheben. Daher sind Sie

verpflichtet, eine von Ihnen aufgefundene Vorsorgevollmacht umgehend dem Betreuungsgericht zu übermitteln (§ 1901c BGB).

#### **2. Betreuung als gesetzliche Stellvertretung**

Als gesetzlicher Vertreter des Betreuten haben Sie »**Vertretungsmacht**«. Sie sind befugt, Erklärungen im Namen des Betreuten abzugeben, die für diesen bindend sind. Diese Befugnis erstreckt sich jedoch nur auf die »**Aufgabenkreise**«, für die das Betreuungsgericht die Betreuung angeordnet hat. Die wichtigsten Aufgabenkreise werden ab Seite 8 erläutert Die gesetzliche Vertretungsmacht des Betreuers gilt allerdings grundsätzlich nicht für höchstpersönliche Geschäfte. So besteht keine Vertretungsbefugnis des Betreuers für die Eheschließung (§ 1311 Satz 1 BGB), die Testamentserrichtung (§§ 2064, 2274 BGB) oder den Abschluss eines Erbvertrages (§ 2274 BGB). Für verschiedene andere Rechtsgeschäfte hat der Gesetzgeber angeordnet, dass der geschäftsfähige Betreute sie nur alleine abschließen kann: etwa den Ehevertrag (§ 1411 Abs. 1 Satz 4 BGB), die Vaterschaftsanerkennung (§ 1596 Abs. 1 und 3 BGB), die Anfechtung der Vaterschaft (§ 1600a Abs. 2 und 5 BGB) oder die Stellung des Adoptionsantrages (§ 1752 Abs. 2 Satz 1 BGB).

Auch können Sie den Betreuten **nicht** vertreten bei Rechtsgeschäften mit Ihrem Ehepartner, Lebenspartner oder Ihren Verwandten in gerader Linie (Großeltern, Eltern, Kinder, Enkel etc.) und auch nicht bei Geschäften mit Ihnen selbst (verbotenes »Insichgeschäft«). Soll ein solches Geschäft geschlossen werden, müssen Sie sich an das Gericht wenden; dieses kann einen Ergänzungsbetreuer für das Geschäft bestellen, § 1908 i. V.m. § 1795 Abs. 1 Nr. 2 BGB.

Wenn Sie im Namen des Betreuten Erklärungen abgeben oder Verträge schließen, können Sie sich durch den Ihnen vom Betreuungsgericht übergebenen **Betreuerausweis** (auch »Bestellungsurkunde« genannt) als gesetzlicher Vertreter **legitimieren**. In diesem Ausweis werden der Betreute, der Betreuer und die ihm zugewiesenen Aufgabenkreise sowie etwaige Einwilligungsvorbehalte benannt. Neben dem Betreuerausweis können Sie auch den gerichtlichen Beschluss über Ihre Betreuerbestellung zur Legitimation vorlegen. Die Vorlage des Betreuerausweises oder des gerichtlichen Beschlusses ist jedoch nicht Voraussetzung für die Wirksamkeit Ihrer Erklärungen. Ohne dass es jemand verlangt, müssen Sie Ihren Betreuerausweis nicht vorzeigen. Stellen Sie aber immer klar, dass Sie im Namen des Betreuten handeln. Anderenfalls droht, dass Sie sich selbst verpflichten.

#### **3. Selbstvertretungsbefugnis des Betreuten**

**Allein die Bestellung eines Betreuers hat keinen Einfluss auf die Fähigkeit des Betreuten, selbst rechtsverbindliche Erklärungen gegenüber Dritten abzugeben** (z. B. Waren oder Dienstleistungen zu bestellen). Machen Sie sich daher stets bewusst, dass der Betreute nicht »entmündigt« ist. Geschäftsunfähig ist der Betreute aber, wenn er sich nicht nur vorübergehend in einem Zustand befindet, in dem eine krankhafte Störung

<span id="page-8-0"></span>der Geistestätigkeit die freie Willensbildung ausschließt (§ 104 Nr. 2 BGB). Kann der Betreute noch einen freien Willen bilden, so ist er geschäftsfähig und kann selbst vollwertig im Rechtsverkehr auftreten und eigenständig Entscheidungen treffen. Ob der Betreute geschäftsfähig oder geschäftsunfähig ist, kann im konkreten Einzelfall sehr schwer festzustellen und im Ergebnis zweifelhaft sein. Insbesondere kann die betreute Person nur zeitweilig oder nur in bestimmten Angelegenheiten an einer freien Willensbildung gehindert sein (»teilweise Geschäftsunfähigkeit«). Wegen der im Grundsatz gegebenen Selbstvertretungsbefugnis kann es zu sich widersprechenden Erklärungen oder doppelten Vertragsschlüssen durch Betreuer und Betreuten kommen, die Haftungsansprüche Dritter nach sich ziehen können. Um solchen Situationen vorzubeugen, sollten Sie stets das Gespräch mit dem Betreuten suchen, damit Sie im Hinblick auf dessen Handeln im Rechtsverkehr auf dem Laufenden sind.

#### **4. Einwilligungsvorbehalt**

In Ausnahmefällen kann der Betreute, rechtsverbindliche Erklärungen nur mit Ihrer Einwilligung abgeben, wenn das Betreuungsgericht einen **Einwilligungsvorbehalt** angeordnet hat (§ 1903 BGB). Dem Beschluss über Ihre Bestellung zum Betreuer können Sie entnehmen, ob ein solcher Einwilligungsvorbehalt angeordnet ist. Der Einwilligungsvorbehalt ist auch im Betreuerausweis vermerkt. Sind Sie sich unsicher, dann erkundigen Sie sich beim Betreuungsgericht. Ein Einwilligungsvorbehalt wird insbesondere angeordnet, wenn die Gefahr besteht, dass sich die betreute Person durch die Teilnahme am Rechtsverkehr selbst Schaden zufügt. Der Einwilligungsvorbehalt bezieht sich

daher meist auf den Aufgabenkreis der Vermögenssorge. Er bewirkt, dass der Betreute Rechtsgeschäfte, die Ihren Aufgabenkreis als Betreuer betreffen, nicht selbst wirksam vornehmen kann. Ausgenommen bleiben geringfügige Alltagsgeschäfte (z. B. Lebensmitteleinkäufe); diese kann der Betreute also auch dann wirksam erledigen, wenn für ihn ein Einwilligungsvorbehalt besteht, es sei denn, das Gericht hat etwas anderes bestimmt.

Willenserklärungen des Betreuten, für den ein Einwilligungsvorbehalt angeordnet ist, sind zunächst unwirksam, können aber von Ihnen nachträglich genehmigt werden. **Verweigern Sie die Genehmigung, bleibt es bei der Unwirksamkeit, ohne dass es einer gesonderten Erklärung durch Sie bedarf.** In diesem Fall sind bereits ausgetauschte Leistungen rückgängig zu machen, insbesondere die vom Betreuten bereits erbrachten Leistungen (z. B. Kaufpreiszahlungen) zurückzufordern.

Ist für Sie zweifelhaft, ob der Betreute noch einen freien Willen bilden kann und damit noch geschäftsfähig ist, so sollten Sie das Betreuungsgericht zu Rate ziehen und ggf. die Anordnung eines Einwilligungsvorbehaltes anregen. Dies gilt insbesondere, wenn der Betreute auffallend viele oder für ihn nachteilige Verträge abschließt und Sie den Eindruck haben, dass er die Tragweite und den Sinn seines Handelns nicht mehr erfassen kann. Machen Sie sich in diesem Zusammenhang aber bewusst, dass der Willensvorrang des Betreuten auch dazu führen kann, dass sich sein Vermögen im Laufe der Betreuung verringert. Solange ein ausreichender Vermögensstamm vorhanden ist und die vom Betreuten gewünschten Ausgaben seine finanzielle Absicherung nicht gefährden, sind auch kostenintensive Wünsche zu berücksichtigen. Die Erhaltung und Vermehrung des Vermögens entspricht nicht in jedem Fall dem Wohl und Willen des Betreuten.

## **IV. Wichtige Aufgabenkreise**

Ihre Vertretungsbefugnis für den Betreuten reicht nur so weit, wie dies im Betreuungsbeschluss festgelegt ist. Abhängig vom Betreuungsbedürfnis im jeweiligen Einzelfall kann Ihnen das Betreuungsgericht die Vertretung in allen Bereichen (»Besorgung aller Angelegenheiten« oder »Totalbetreuung«) oder in einzelnen Bereichen (»Aufgabenkreise«) übertragen. Die Aufgabenkreise lassen sich nicht immer zweifelsfrei voneinander abgrenzen und überschneiden sich zum Teil. Außerdem müssen die nachfolgend beschriebenen Aufgabenkreise auch nicht vollständig übertragen werden. Haben Sie Zweifel, ob eine von Ihnen beabsichtigte Vertretungshandlung noch von den im Betreuungsbeschluss festgelegten Aufgabenkreisen umfasst ist, sollten Sie vorab beim Betreuungsgericht nachfragen.

Allgemein ist zu unterscheiden zwischen der **Sorge für die persönlichen Angelegenheiten** und der **Sorge für**  **Vermögensangelegenheiten**. Die Sorge für die persönlichen Angelegenheiten umfasst insbesondere die Gesundheit des Betreuten und dessen medizinische Behandlung sowie die Sorge für den Aufenthaltsort und die Lebensgestaltung des Betreuten. Die Sorge für Vermögensangelegenheiten verpflichtet den Betreuer zur ordnungsgemäßen Verwaltung des Vermögens des Betreuten unter Berücksichtigung seiner Wünsche.

Sind Sie der Meinung, dass die in Ihrem Betreuerausweis vermerkten Aufgabenkreise bei der Erledigung Ihrer Aufgaben nicht ausreichen, sollten Sie dies dem Betreuungsgericht darlegen und eine Erweiterung der Aufgabenkreise anregen.

Die häufigsten Aufgabenkreise werden im Folgenden erläutert:

#### <span id="page-9-0"></span>**1. Gesundheitssorge**

Der Aufgabenkreis der »Gesundheitssorge« umfasst im Kern die **Einwilligung in medizinische Behandlungen**, die **Vertretung beim Abschluss der zugrunde liegenden zivilrechtlichen Verträge zwischen Arzt und Betreutem** sowie die **Regelung der sozialversicherungsrechtlichen Beziehungen zwischen Arzt, Betreutem und Krankenkasse**.

Als Betreuer mit dem Aufgabenkreis Gesundheitssorge tragen Sie für den Krankenversicherungsschutz des Betreuten Sorge. Klären Sie im Gespräch mit dem Betreuten und durch Einsichtnahme in seine Unterlagen, wie er versichert ist. Nehmen Sie bei Zweifeln Kontakt zur entsprechenden Krankenkasse auf und erkundigen Sie sich, ob etwa Beiträge ausstehen oder Anträge auf freiwillige Weiterversicherung zu stellen sind. Die der Behandlung zugrunde liegenden Behandlungsverträge werden von Ihnen stellvertretend für den Betreuten abgeschlossen.

Um Entscheidungen für den Betreuten im medizinischen Bereich treffen zu können, ist es unerlässlich, stets über seinen aktuellen Gesundheitszustand informiert zu sein. Sie sollten sich daher regelmäßig beim Betreuten, dessen Bezugspersonen sowie beim behandelnden Arzt und dem Pflegepersonal nach dem aktuellen Gesundheitszustand und den eingeleiteten Therapiemaßnahmen erkundigen. Als Betreuer steht Ihnen zu diesem Zweck das Recht zu, die ärztlichen Behandlungsunterlagen und ggf. die Dokumentation der Pflegeeinrichtung einzusehen. Die ärztliche Schweigepflicht gilt nicht gegenüber dem Betreuer mit dem Aufgabenbereich Gesundheitssorge. Auch sind Sie als Betreuer befugt, behandelnde Ärzte gegenüber Dritten von der Schweigepflicht zu entbinden.

Wesentlicher Teil des Aufgabenkreises Gesundheitssorge kann die Einwilligung in medizinische Maßnahmen sein. Sie sind im Rahmen dieses Aufgabenkreises zur Erteilung der Einwilligung in medizinische Maßnahmen allerdings nur befugt, wenn der Betreute selbst zu einer wirksamen eigenen Entscheidung nicht fähig ist. Das bedeutet, dass Sie keine Einwilligung erteilen dürfen, wenn der Betreute einwilligungsfähig ist. Die Einwilligungsfähigkeit des Betreuten ist für jede einzelne medizinische Maßnahme festzustellen. Sie kann etwa im Falle einer Impfung gegeben und im Falle eines chirurgischen Eingriffs zu verneinen sein. Einwilligungsfähig ist, wer Art, Bedeutung, Tragweite und Risiken einer medizinischen Maßnahme und deren Ablehnung verstehen und seinen Willen daran ausrichten kann. Die Beurteilung der Einwilligungsfähigkeit obliegt dem Arzt. Ist der Betreute selbst nicht einwilligungsfähig, können nur Sie als Betreuer nach hinreichender Aufklärung durch den behandelnden Arzt wirksam in die medizinische Maßnahme einwilligen.

Hat der Betreute in einer sogenannten **Patientenverfügung** (siehe Seite 5) wirksam konkrete Festlegungen für Behandlungsfragen, bestimmte ärztliche Maßnahmen, spezifizierte Krankheiten oder Behandlungssituationen getroffen, ist es Ihre Aufgabe, dem in der Verfügung festgelegten Willen des Betreuten Geltung zu verschaffen (§ 1901a Abs. 1 Satz 2 BGB). Allgemein gehaltene Formulierungen wie »keine lebenserhaltenden Maßnahmen zu wünschen« reichen nicht aus, da sie nicht die für eine bindende Patientenverfügung notwendige

konkrete Behandlungsentscheidung des Betroffenen enthalten. Die Patientenverfügung muss schriftlich erfolgen und durch eine eigenhändige Unterschrift oder durch ein von einem Notar beglaubigtes Handzeichen unterzeichnet sein. Der Betreute muss zum Zeitpunkt der Errichtung der Patientenverfügung einwilligungsfähig gewesen sein. Bedenken Sie in diesem Zusammenhang jedoch auch, dass eine Patientenverfügung jederzeit formlos durch den Betreuten widerrufen werden kann. Dies gilt jedenfalls, solange dieser die Reichweite und Bedeutung seiner Entscheidung und die hiermit verbundenen Risiken überblicken und sein Handeln danach ausrichten kann (»Einsichts und Steuerungsfähigkeit«, § 1901a Abs. 1 Satz 3 BGB).

Ist der Betreute einwilligungsunfähig und liegt keine Patientenverfügung vor oder treffen die Festlegungen einer Patientenverfügung nicht auf die aktuelle Lebens- und Behandlungssituation zu, hat der Betreuer die Behandlungswünsche oder den mutmaßlichen Willen des Betreuten festzustellen und auf dieser Grundlage zu entscheiden, ob er in die ärztliche Maßnahme einwilligt oder sie untersagt. Zu berücksichtigen sind insbesondere frühere mündliche oder schriftliche Äußerungen, ethische oder religiöse Überzeugungen und sonstige persönliche Wertvorstellungen des Bertreuten (§ 1901a BGB).

Als Betreuer bedürfen Sie der Genehmigung des Betreuungsgerichts, bevor Sie in eine Untersuchung des Gesundheitszustandes, eine Heilbehandlung oder einen ärztlichen Eingriff einwilligen bzw. die Einwilligung in eine dringend erforderliche Behandlung ablehnen, wenn die Gefahr besteht, dass der Betreute

- n aufgrund der Maßnahme oder der Nichtdurchführung der Maßnahme stirbt (zum Beispiel Risiko-Operation bei herzkrankem Patienten oder Nichtdurchführung einer lebenswichtigen Operation) oder
- ] einen schweren und länger andauernden Schaden erleidet (etwa durch eine Amputation oder die Ablehnung einer Amputation)

Dabei muss die Gefahr konkret und ernst sein: Allgemeine Risiken, wie sie etwa mit jeder Narkose verbunden sind, führen nicht zur Genehmigungsbedürftigkeit.

Eine Maßnahme darf in der Regel nur dann ohne Genehmigung des Betreuungsgerichts durchgeführt werden,

- ] wenn es wegen akuter Gefahr nicht mehr rechtzeitig eingeschaltet werden kann oder
- ] wenn zwischen dem Betreuer und dem behandelnden Arzt Einvernehmen darüber besteht, dass die Einwilligung dem in einer aktuell gültigen Patientenverfügung wirksam niedergelegten Willen oder dem sorgfältig auf Grund konkreter Anhaltspunkte ermittelten mutmaßlichen Willen Betreuten entspricht.

Die Nichtdurchführung einer Maßnahme darf nur dann ohne Genehmigung des Betreuungsgerichts erfolgen, wenn zwischen dem Betreuer und dem behandelnden Arzt Einvernehmen darüber besteht, dass die Verweigerung der Einwilligung dem in einer aktuell gültigen Patientenverfügung wirksam niedergelegten

<span id="page-10-0"></span>Willen oder dem sorgfältig ermittelten mutmaßlichen Willen des Betreuten entspricht.

#### **Bei Zweifeln, ob eine beabsichtigte ärztliche Maßnahme bzw. die Unterlassung einer ärztlichen Maßnahme der Genehmigung des Betreuungsgerichts bedarf, sollten Sie sich als Betreuer stets an das zuständige Betreuungsgericht wenden.**

Ist die Einsichts- und Steuerungsfähigkeit des Betreuten in Bezug auf eine konkrete Behandlungsmaßnahme noch gegeben, kann dieser (auch) selbst in den ärztlichen Eingriff einwilligen**.** In Zweifelsfällen können vorsorglich sowohl der Betreute als auch der Betreuer einwilligen. Allerdings müssen dann auch beide zuvor vom Arzt über den Eingriff aufgeklärt worden sein.

Ist mit der angestrebten ärztlichen Behandlung ein stationärer Aufenthalt des Betreuten in einem Krankenhaus verbunden, so ist Ihre hierfür erforderliche Befugnis zur Einwilligung vom Aufgabenkreis »Gesundheitssorge« umfasst. Nur wenn eine Unterbringung in einer geschlossenen Abteilung eines psychiatrischen Krankenhauses oder andere freiheitsentziehende Maßnahmen – z. B. die Fixierung des Betreuten – erforderlich sind, reicht dafür die bloße Übertragung des Aufgabenkreises »Gesundheitssorge« nicht aus (hierzu ausführlich ab Seite 10).

Lehnt der Betreute eine notwendige ärztliche Behandlung ab und können Sie und der behandelnde Arzt den Betreuten auch durch persönliche Gespräche nicht von der Notwendigkeit der ärztlichen Maßnahme überzeugen, kann ausnahmsweise zur Abwendung eines drohenden erheblichen gesundheitlichen Schadens eine **Zwangsbehandlung** in Betracht kommen. Als Betreuer dürfen Sie in eine ärztliche (Zwangs-)Maßnahme (z. B. notwendige Medikation, Diabetesbehandlung) im Rahmen der Unterbringung (vgl. hierzu ausführlich Seite 10) oder bei bettlägerigen, nicht aufgrund richterlichen Beschlusses »Untergebrachten« aber stationär (in der Klinik oder einem Heim) behandelten Betreuten nur dann einwilligen, wenn

- ] der Betreute auf Grund einer psychischen Krankheit bzw. einer geistigen oder seelischen Behinderung die Notwendigkeit der ärztlichen Maßnahme nicht erkennen oder nicht nach dieser Einsicht handeln kann,
- ] zuvor versucht wurde, den Betreuten von der Notwendigkeit der ärztlichen Maßnahme zu überzeugen,
- ] die ärztliche Zwangsmaßnahme zum Wohl des Betreuten erforderlich ist, um einen drohenden erheblichen gesundheitlichen Schaden abzuwenden,
- ] der erhebliche gesundheitliche Schaden durch keine andere dem Betreuten zumutbare Maßnahme abgewendet werden kann,
- ] der zu erwartende Nutzen der ärztlichen Zwangsmaßnahme die zu erwartenden Beeinträchtigungen deutlich überwiegt und
- ] **das Betreuungsgericht die ärztliche Zwangsmaßnahme genehmigt hat.**

#### **2. Wohnungsangelegenheiten**

Die Wohnung als Lebensmittelpunkt steht auch im Betreuungsrecht unter **besonderem Schutz**. Sie hat insbesondere für ältere Menschen eine herausragende Bedeutung, denn sie ist deren vertraute Umgebung und damit Anknüpfungspunkt für vielfältige soziale Kontakte.

Der Aufgabenkreis »Wohnungsangelegenheiten*«* umfasst die Befugnis, **Mietverhältnisse im Namen des Betreuten zu begründen oder aufzuheben**. Die Kündigung des Mietverhältnisses muss **zuvor gerichtlich genehmigt** werden (§ 1907 BGB). Auch **Maßnahmen zur Sicherung und Erhaltung der Wohnung** sind »Wohnungsangelegenheiten«. Um regelmäßige Mietzahlungen des Betreuten sicherzustellen und so eine Wohnungskündigung zu verhindern, besteht insbesondere die Möglichkeit zu veranlassen, dass Grundsicherungsleistungen (»Hartz IV«) direkt an den Vermieter gezahlt werden (§ 22 Abs. 7 SGB II, § 35 Abs. 1 Satz 2 SGB XII). Auch die Vertretung des Betreuten gegenüber dem Vermieter bei **Mietminderungen** und die **Überprüfung und ggf. Abwehr von Forderungen des Vermieters nach einer Nachzahlung von Nebenkosten** gehören zum Aufgabenkreis »Wohnungsangelegenheiten«.

**Mitteilungspflichten** des Betreuers gegenüber dem Betreuungsgericht bestehen insbesondere, soweit eine Beendigung des Mietverhältnisses durch den Vermieter droht. Erlangen Sie Kenntnis von einer Kündigung oder Abmahnung durch den Vermieter des Betreuten, haben Sie dies dem Betreuungsgericht unverzüglich mitzuteilen (§ 1907 Abs. 2 Satz 1 BGB).

**Beachten Sie auch, dass Sie aufgrund des in der Verfassung verankerten besonderen Schutzes der Wohnung nicht ohne Weiteres berechtigt sind, die Wohnung des Betreuten gegen dessen Willen zu betreten. Verweigert der Betreute Ihnen den Zutritt, sollten Sie sich an das Betreuungsgericht wenden. Vermuten Sie eine aktuelle Gefahrensituation für den Betreuten, sollten Sie umgehend die Polizei informieren.** 

#### **3. Aufenthaltsbestimmung**

Der Aufgabenkreis »**Aufenthaltsbestimmung**« wird oft als **Ergänzung für weitere Aufgabenbereiche** angeordnet, etwa für die Gesundheitssorge. Er berechtigt den Betreuer zur Festlegung, wo sich die betreute Person aufhalten soll. Der Aufgabenkreis umfasst die Vertretung des Betreuten bei Aufrechterhaltung oder Wechsel des Wohnsitzes und Abschluss oder Kündigung von hiermit in Zusammenhang stehenden Verträgen (z. B. Heim- oder Mietverträge).

Große Bedeutung hat die Frage nach der **Aufnahme in ein Alten-, Pflege- oder Wohnheim**. Bei dieser schwierigen Entscheidung sollten Sie besonders beachten, dass

- ] die Heimaufnahme grundsätzlich den Wünschen und dem **Willen des Betroffenen** entsprechen sollte,
- ] alle Möglichkeiten einer **ambulanten Pflege und Versorgung** in der häuslichen Umgebung geprüft wurden,
- <span id="page-11-0"></span>] sich der **Aufgabenkreis** auf die »Aufenthaltsbestimmung« erstreckt,
- ] zur Kündigung und Auflösung der Wohnung die **Genehmigung des Betreuungsgerichts** erforderlich ist (§ 1907 BGB),
- ] vor der Heimaufnahme geklärt wird, wer die **Kosten** trägt. Hier ist insbesondere an Leistungen aus der Pflegeversicherung zu denken. Nach Einstufung durch den medizinischen Dienst leistet die Pflegekasse den entsprechenden Betrag für die ermittelte Pflegestufe. Der verbleibende Anteil ist vom Betreuten aus seinem Einkommen und Vermögen zu zahlen. Reichen diese Mittel nicht aus, sollten Sie beim zuständigen Sozialamt einen Antrag auf Übernahme der ungedeckten Heimkosten stellen.

Es empfiehlt sich, zum Inhalt des Heimvertrages Rat einzuholen. In den Beratungsstellen der Verbraucherzentrale können Sie einen Ratgeber erhalten, der über die Verbraucherrechte beim Abschluss des Heimvertrags und im Heim informiert.

Gegen den freien Willen des Betreuten ist ein Aufenthaltswechsel nur ausnahmsweise möglich, wenn die Unterbringung in einer geschlossenen Einrichtung, etwa einer Psychiatrie, notwendig wird (Seite 10). Dies kann insbesondere zu Schwierigkeiten führen, wenn der Betreute trotz Hilfe durch ambulante Pflegedienste, Angehörige oder Bekannte zu Hause nicht mehr hinreichend versorgt werden kann. In dieser Situation kann der Betreute nicht gegen seinen Willen in ein Pflegeheim (eine offene Einrichtung) verbracht werden. Sie sollten dann versuchen, den Betreuten von der Notwendigkeit eines Umzugs in ein Pflegeheim zu überzeugen.

Im Freistaat Sachsen obliegt dem Betreuer darüber hinaus die Erfüllung der **Meldepflicht**, wenn ihm der Aufgabenkreis der Aufenthaltsbestimmung zugewiesen wurde (§ 10 Abs. 3 Satz 3 Sächsisches Meldegesetz). Dies ist insbesondere im Falle eines Wohnungswechsels bzw. einer Heimunterbringung des Betreuten zu beachten; hier müssen Sie den Wohnsitzwechsel gegenüber dem Einwohnermeldeamt anzeigen. Benötigt der Betreute einen (neuen) Personalausweis, ist der Antrag ebenfalls durch den Betreuer zu stellen (§ 9 Abs. 2 Personalausweisgesetz).

#### **4. Freiheitsentziehende Maßnahmen**

Unsere Rechtsordnung stellt die Freiheit der Person unter besonderen Schutz. Sie darf nur unter strengen Voraussetzungen eingeschränkt werden.

Der Aufgabenkreis »**Freiheitsentziehende Maßnahmen**« umfasst Ihre Einwilligung in Maßnahmen, bei denen der Betreute **gegen seinen erklärten Willen** in einer **geschlossenen Einrichtung** (z. B. Psychiatrie) untergebracht wird, in der er für eine gewisse Dauer festgehalten und überwacht und seine Kontakte mit Personen von außerhalb der Einrichtung eingeschränkt werden sollen. Neben der Unterbringung in geschlossenen Einrichtungen erfasst der Aufgabenkreis »Freiheitsentziehende Maßnahmen« auch Maßnahmen, durch die dem Betreuten in einer Anstalt, einem Heim oder einer sonstigen Einrichtung (Pflegeheim oder Krankenhaus) **durch mechanische**  **Vorrichtungen, Medikamente oder auf sonstige Weise über einen längeren Zeitraum oder regelmäßig die Fortbewegungsfreiheit entzogen** werden soll. Beispiele sind die Verwendung von Bettgittern oder -gurten, damit der Betreute nicht aus dem Bett fällt.

Freiheitsentziehende Maßnahmen können Sie als Betreuer nicht veranlassen, wenn Ihnen nur der Aufgabenkreis der »Gesundheitssorge« zugewiesen ist. Vielmehr muss Ihnen das Betreuungsgericht den **gesonderten Aufgabenkreis »Unterbringung« oder »Freiheitsentziehende Maßnahmen« oder die Aufgabenkreise »Aufenthaltsbestimmung« und »Gesundheit«**  übertragen haben. Auch die bloße Übertragung des Aufgabenkreises »Aufenthaltsbestimmung« wird verbreitet für ausreichend gehalten. Ist nach Ihrer Einschätzung eine freiheitsentziehende Maßnahme erforderlich oder sind Sie unsicher, ob eine solche im konkreten Fall vorliegt, sollten Sie sofort Kontakt zum Betreuungsgericht aufnehmen. Dies gilt auch bei Unsicherheiten darüber, ob die Ihnen übertragenen Aufgabenkreise die beabsichtigte Maßnahme abdecken.

Grundsätzlich sind Unterbringungen und unterbringungsähnliche Maßnahmen nur mit Genehmigung des Gerichts zulässig. Keiner Genehmigung bedarf es, wenn der Betreute in die unterbringungsähnliche Maßnahme wirksam eingewilligt hat. Dazu muss er aber die Fähigkeit haben, Bedeutung und Tragweite seiner Entscheidung zu überblicken; Auskunft kann Ihnen hierzu ein Arzt geben. Eine Genehmigung ist außerdem nicht erforderlich, wenn dem Betreuten der natürliche Wille zur Fortbewegung fehlt, z. B., weil er im Koma liegt und sich ohnehin nicht mehr bewegen kann. Solange sich ein solcher Ausnahmefall aber nicht absolut zuverlässig feststellen lässt, muss von der Fähigkeit zur Willensbildung ausgegangen werden. Fragen Sie im Zweifel das Gericht.

#### **a) Unterbringung**

Eine Unterbringung kann sowohl nach zivilrechtlichen als auch nach öffentlich-rechtlichen Vorschriften erfolgen.

Die **öffentlich-rechtliche Unterbringung** ist in Sachsen im **Sächsischen Gesetz über die Hilfen und die Unterbringung bei psychischen Krankheiten (SächsPsychKG)** geregelt. Danach kann ein psychisch kranker Mensch auch gegen seinen Willen in einem psychiatrischen Krankenhaus untergebracht werden, **wenn er sich oder andere erheblich gefährdet.** Diese Form der Unterbringung dient vorrangig dem Schutz der Allgemeinheit. Sie kann nur auf Antrag des Landkreises oder der Kreisfreien Stadt (zuständig ist in der Regel das Ordnungsoder das Gesundheitsamt) durch gerichtliche Entscheidung angeordnet werden.

Davon zu unterscheiden ist die **zivilrechtliche (betreuungsrechtliche) Unterbringung**, die sich ausschließlich am Wohl des Betreuten orientiert und nur bei einer **Selbstgefährdung** des Betreuten in Betracht kommt (§ 1906 Abs. 1 BGB). **Die Veranlassung einer zivilrechtlichen Unterbringung obliegt allein Ihnen als Betreuer.** Als Betreuer bedürfen Sie der Genehmigung des Betreuungsgerichts, wenn Sie den Betreuten

<span id="page-12-0"></span>in einer geschlossenen Einrichtung (z. B. in einem psychiatrischen Krankenhaus oder in der geschlossenen Abteilung für Demenzkranke in einem Pflegeheim) unterbringen wollen. Eine geschlossene Unterbringung ist nur zulässig, wenn:

- ] beim Betreuten aufgrund einer psychischen Krankheit bzw. geistigen oder seelischen Behinderung Suizidgefahr oder die Gefahr besteht, dass er sich einen erheblichen gesundheitlichen Schaden zufügt oder
- ] beim Betreuten zur Abwendung eines drohenden erheblichen gesundheitlichen Schadens eine Untersuchung des Gesundheitszustands, eine Heilbehandlung oder ein ärztlicher Eingriff notwendig ist, ohne die Unterbringung nicht durchgeführt werden kann und der Betreute wegen seiner Krankheit oder Behinderung die Notwendigkeit der Unterbringung nicht erkennen oder nicht nach dieser Einsicht handeln kann.

Eine Ausnahme besteht nur dann, wenn mit einem Aufschub der Unterbringung Gefahr verbunden wäre. Die Genehmigung muss dann aber unverzüglich nachgeholt werden (§ 1906 Abs. 2 BGB).

Der Betreuer hat die Unterbringung zu beenden, wenn ihre Voraussetzungen entfallen, zum Beispiel die Selbsttötungsgefahr nicht mehr besteht. Er braucht zur Beendigung der Unterbringung nicht die Genehmigung des Betreuungsgerichts. Bei Zweifeln kann er sich allerdings vom Betreuungsgericht beraten lassen. Beendet der Betreuer die Unterbringung, so hat er dies dem Betreuungsgericht alsbald anzuzeigen.

Liegen die oben genannten Unterbringungsvoraussetzungen nicht vor, dürfen Sie als Betreuer den Betreuten nicht unterbringen. Das Betreuungsrecht lässt es auch nicht zu, dass ein Betreuer bei Fremdgefährdung den Betreuten zum Schutz Dritter unterbringt. Solche »polizeirechtlichen Unterbringungen« richten sich vielmehr nach dem Sächsischen Gesetz über die Hilfen und die Unterbringung bei psychischen Krankheiten (vgl. Seite 10)

Ob die medizinischen Voraussetzungen der Unterbringung vorliegen, sollten Sie unbedingt mit den behandelnden Ärzten oder Psychologen besprechen.

Das Verfahren zur Einholung der erforderlichen Genehmigung des Betreuungsgerichts ist in den §§ 312 ff. FamFG geregelt. Diese Vorschriften sehen u. a. eine persönliche Anhörung des Betreuten durch den Betreuungsrichter sowie die Einholung eines Sachverständigengutachtens über die Notwendigkeit der Unterbringungsmaßnahme vor. Regelmäßig wird das Gericht dem Betreuten zur Wahrung seiner Interessen einen **Verfahrenspfleger** bestellen (§ 317 FamFG).

#### **b) Unterbringungsähnliche Maßnahmen**

Auch außerhalb einer geschlossenen Einrichtung können in Anstalten, Heimen oder sonstigen Einrichtungen – also etwa in einem Krankenhaus oder einem Pflegeheim – Maßnahmen ergriffen werden, die die Bewegungsfreiheit genauso beschränken wie eine Unterbringung. Zu diesen **unterbringungsähnlichen Maßnahmen** zählt das Anbringen mechanischer Vorrichtungen wie Bettgitter, Fixierungen und das Anbinden mit einem Bauchgurt im Bett oder am Stuhl sowie die Gabe von Medikamenten, die gezielt die Bewegungsfreiheit einschränken sollen. Die Ausführungen für die betreuungsrechtliche Unterbringung auf den Seiten 10 f. gelten für diese unterbringungsähnlichen Maßnahmen (§ 1906 Abs. 4 BGB) entsprechend.

Unterbringungsähnliche Maßnahmen bedürfen der Genehmigung des Betreuungsgerichts, wenn sie nicht nur für einen ganz kurzen Zeitraum (bei der Fixierung z. B. unter einer halben Stunde) oder regelmäßig erfolgen und die betroffene Person nicht wirksam einwilligt hat oder sich nicht selbst dazu äußern kann. Von vorübergehenden Maßnahmen in Notfällen abgesehen, darf daher das Personal in Krankenhäusern, Altenoder Pflegeheimen nicht von sich aus die Bewegungsfreiheit des Betreuten einschränken. Vielmehr ist es bei Anhaltspunkten für eine Gefährdung des Betreuten gehalten, Ihre Einwilligung zu einer Sicherungsmaßnahme einzuholen, welche dann der gerichtlichen Genehmigung bedarf. Sie sollten das Gespräch mit dem Pflegepersonal und ggf. dem behandelnden Arzt suchen und dabei unbedingt auch Alternativen zu den freiheitsbeschränkenden Maßnahmen erörtern.

#### **5. Vertretung vor Ämtern und Behörden**

Der Aufgabenkreis »Vertretung vor Ämtern und Behörden« hat in der Regel nur deklaratorische Bedeutung. Die Kompetenz zur Vertretung vor Gericht und gegenüber Behörden ergibt sich grundsätzlich als Rechtsfolge aus der Zuweisung des jeweiligen Aufgabenkreises. Zur Entgegennahme von Sozialleistungen für den Betreuten sind Sie jedoch nur dann berechtigt, wenn Ihnen zusätzlich der Aufgabenkreis »Vermögenssorge« zugewiesen ist.

### **6. Vermögenssorge**

Dieser Aufgabenkreis wird in der Praxis sehr häufig angeordnet. Um Ihnen den Zugang zu Fragen der Vermögensverwaltung und der Rechnungslegung zu erleichtern, finden Sie am Ende der Broschüre (ab Seite 24) anhand eines Beispielsfalles ausgefüllte Musterformulare zur Vermögenssorge.

#### **a) Allgemeines**

Der Aufgabenkreis umfasst insbesondere:

- ] die Sicherung der regelmäßigen Einnahmen,
- ] die Verwaltung von Konten (Girokonten, Sparguthaben, Wertpapieren etc.),
- ] die Verwaltung beweglicher Sachen und Immobilien,
- ] die Schuldenregulierung.

Dabei kann die Vermögenssorge insgesamt oder die Besorgung einzelner Vermögensangelegenheiten (z. B. die Verwaltung einer Immobilie) übertragen werden.

<span id="page-13-0"></span>Beachten Sie, dass Ihre Vermögensverwaltungsbefugnis als Betreuer lediglich neben die des Betreuten tritt, solange dieser geschäftsfähig ist und auch kein Einwilligungsvorbehalt angeordnet wurde. Sie haben daher in Absprache mit dem Betreuten zunächst zu entscheiden, welche Vermögensgegenstände Sie ihm zur eigenverantwortlichen Verwaltung überlassen. **Dabei ist den Wünschen und dem Willen des Betreuten zu entsprechen, soweit dies seinem Wohl nicht zuwiderläuft** (§ 1901 Abs. 2 und 3 BGB).

Als Betreuer sind Sie grundsätzlich befugt, über das gesamte Vermögen des Betreuten zu verfügen. Zum Schutz des Betreuten unterliegen Sie einer **Kontrolle durch das Betreuungsgericht**. Dazu ist von Ihnen zu Beginn der Betreuung ein Vermögensverzeichnis zu erstellen, dann über die laufende Vermögensverwaltung Rechnung zu legen und am Ende der Betreuung eine Schlussrechnung zu erstatten. Bestimmte Geschäfte bedürfen darüber hinaus der Genehmigung des Betreuungsgerichts (vgl. dazu unten ab Seite 15).

**Damit sich alle Geldbewegungen nachverfolgen lassen, müssen Sie sämtliche Verfügungen über das Geld des Betreuten dokumentieren.** Dies gilt auch für Barauszahlungen an den Betreuten, die Sie sich quittieren lassen sollten. Sonstige Zahlungen sollten Sie in Ihrem eigenen Interesse möglichst ausschließlich über ein Girokonto des Betreuten abwickeln, um eine lückenlose Dokumentation zu ermöglichen.

#### **b) Ermittlung des Vermögens/Vermögenverzeichnis**

Gemäß §§ 1802, 1908i Abs. 1 BGB haben Sie bei Übertragung des Aufgabenkreises »Vermögenssorge« zu Beginn der Betreuung ein **Vermögensverzeichnis** zu erstellen. Das Vermögensverzeichnis dient der **Feststellung der wirtschaftlichen Verhältnisse** des Betreuten. Es enthält alle Vermögenswerte und Verbindlichkeiten sowie eine Aufstellung des laufenden Einkommens des Betreuten. Das Vermögensverzeichnis ist die Grundlage für Ihre Vermögensverwaltung und für die Aufsicht durch das Betreuungsgericht. Erwirbt der Betreute während der Betreuung weiteres Vermögen (z. B. durch eine Erbschaft), müssen Sie für dieses auch ein Vermögensverzeichnis fertigen und dem Gericht vorlegen.

Gehen Sie bei der Feststellung der wirtschaftlichen Verhältnisse wie folgt vor:

] **Stellen Sie fest, welche Vermögenswerte der Betreute besitzt.** Das wird nicht immer einfach sein. Soweit eine Verständigung mit dem Betreuten möglich ist, können Sie über diesen die vorhandenen Vermögenswerte erfahren. Auch frühere Steuererklärungen oder die Befragung von Verwandten können Anhaltspunkte für die Vermögensverhältnisse ergeben. Mitunter kann eine Durchsuchung der Wohnung nach vermögensrelevanten Unterlagen oder Wertgegenständen erforderlich sein, die Sie aber grundsätzlich nicht gegen den Willen des Betreuten durchführen dürfen und zu der Sie Zeugen (z. B. Angehörige, Nachbarn des Betreuten) hinzuziehen sollten.

- ] Prüfen Sie, ob **Konten**, **Sparbücher** etc. vorhanden sind und ermitteln Sie die Kontostände zum Stichtag Ihrer Betreuerbestellung. Erkundigen Sie sich bei der Bank zugleich nach bestehenden Daueraufträgen, Einzugsermächtigungen und Kontovollmachten und sichern Sie die Konten gegen den Zugriff Dritter (dazu näher im nachfolgenden Abschnitt c). Sehen Sie auch die letzten Kontoauszüge danach durch, ob größere Geldbewegungen stattgefunden haben – unter Umständen besteht ein Rückforderungsanspruch, weil der Betreute bei diesen Überweisungen (schon) geschäftsunfähig war.
- ] Wenn Sie feststellen, dass der Betreute über **Lebensversicherungen** oder **Bausparverträge** verfügt, erfragen Sie bei dem Versicherer bzw. der Bausparkasse den Kapitalstand.
- ] Ermitteln Sie die laufenden Einnahmen des Betreuten. Denken Sie dabei insbesondere an diese Ansprüche:
	- Arbeitslosengeld I oder Arbeitslosengeld II (»Hartz IV«; zuständig sind die Arbeitsagentur bzw. das Jobcenter),
	- Rente, insbesondere Erwerbsminderungsrente (Auskunft erteilt die Beratungsstelle des Rentenversicherungsträgers),
	- Sozialhilfe; hier können auch Hilfen zur Gesundheit und zur Pflege sowie Leistungen der Alten- und Blindenhilfe gewährt werden (zuständig ist das Sozialamt des Landkreises/der kreisfreien Stadt); Heimbewohner können Anspruch auf einen angemessenen Barbetrag zur persönlichen Verfügung (»Taschengeld«) haben – hierzu erhalten Sie bei den Betreuungsgerichten ein Merkblatt,
	- Leistungen zur Rehabilitation und Teilhabe behinderter Menschen (nach § 60 Sozialgesetzbuch IX sollen Betreuer den behinderten Betreuten einer gemeinsamen Servicestelle oder einem Arzt zur Beratung über geeignete Leistungen vorstellen; örtliche Servicestellen finden Sie im Internet unter www.reha-servicestellen.de),
	- Pflegegeld (zuständig ist die Pflegekasse der Krankenkassen),
	- Wohngeld (zuständig ist die Wohngeldstelle des Landkreises/der kreisfreien Stadt).
- **Prüfen Sie im Zusammenhang mit der Feststellung, dass der** Betreute solche Zahlungen erhält, für welchen Zeitraum diese bewilligt sind; ggfs. ist eine erneute **Antragstellung** erforderlich.
- ] Prüfen Sie auch, ob dem Betreuten **Unterhaltsansprüche oder erbrechtliche Ansprüche** zustehen.
- ] **Klären Sie, welche Zahlungsverpflichtungen den Betreuten treffen.** Dazu können Sie notfalls auch eine Selbstauskunft des Betreuten bei der SCHUFA (Schutzgemeinschaft für allgemeine Kreditsicherung) einholen.

Für die Erstellung des Vermögensverzeichnisses erhalten Sie vom Betreuungsgericht einen Vordruck. Dieser ist zum angegebenen Stichtag (Wirksamwerden der Betreuung) vollständig und richtig auszufüllen. Hierbei auftretende Fragen können Sie an das zuständige Betreuungsgericht stellen, aber auch an Betreuungsvereine und die Betreuungsbehörde. Ein ausgefülltes Muster enthält diese Broschüre am Ende ab Seite 25. Eine Kopie des Verzeichnisses sollten Sie zusammen mit den zugehörigen Unterlagen in Ihrer Betreuungsakte ablegen. Empfehlenswert ist ferner die Erarbeitung einer Gegenüberstellung der laufenden Einnahmen und Ausgaben des Betreuten, um dessen finanziellen Spielraum von Anfang an zuverlässig einschätzen zu können (vgl. hierzu auch das Beispiel ab Seite 24).

<span id="page-14-0"></span>Denken Sie im Zusammenhang mit der Ermittlung des Vermögens, der Einnahmen, Ausgaben und der Schulden des Betreuten daran, die betreffenden Stellen – z. B. Banken, Behörden oder Vermieter – **über Ihre Bestellung zum Betreuer zu informieren**.

#### **c) Sicherung und Verwaltung des Vermögens/ Schuldenregulierung**

Die zur Verfügung stehenden finanziellen Mittel sollten Sie so einsetzen, dass der Betreute nach Möglichkeit seinen gewohnten Lebensstandard beibehalten kann. Im Vordergrund der Vermögenssorge steht nicht eine Vermehrung des Vermögens. Wünscht der Betreute Ausgaben, die seinen Vermögensstamm angreifen, ohne seine finanzielle Sicherheit zu gefährden, ist auch dieser Wunsch zu respektieren.

**Auf dem Girokonto ist nur soviel Geld bereitzuhalten, wie es zur Deckung der laufenden Ausgaben erforderlich ist. Nicht zur Deckung des Lebensunterhaltes benötigtes Geld ist verzinslich und »mündelsicher« auf den Namen des Betreuten anzulegen.** § 1807 BGB zählt hierzu bestimmte Anlagearten auf, z. B. Bundesschatzbriefe oder festverzinsliche Anlagen bei Banken und Sparkassen. Bei Zweifeln über die Mündelsicherheit einer Anlage sollten Sie sich an das Betreuungsgericht wenden. Dieses kann Sie auf Ihren Antrag bei kleinen Vermögen bis 6.000 EUR auch von der Verpflichtung zur mündelsicheren Anlage befreien, wenn eine Vermögensgefährdung nicht zu besorgen ist.

**Sichern Sie die Konten des Betreuten gegen den Zugriff Dritter.** Soweit Kontovollmachten für Dritte bestehen, erwägen Sie deren Widerruf. Auch Daueraufträge und Einzugsermächtigungen sollten Sie überprüfen. Wenn nicht sichergestellt ist, dass das Konto die erforderliche Deckung aufweist, sollten Sie einen Widerruf der Einzugsermächtigung und die Erledigung laufender Zahlungsverpflichtungen durch Überweisungen in Betracht ziehen. Prüfen Sie, ob **Freistellungsaufträge** einzurichten oder anzupassen sind.

Weiterhin müssen Sie **für die Konten und Depots des Betreuten** eine **Sperrvereinbarung (»Sperrvermerk«) mit der Bank/Sparkasse** treffen. Dies gilt sowohl bei der Neueröffnung von Konten oder Depots als auch für Sparanlagen, die bei Einrichtung der Betreuung bereits bestehen. Inhalt der Sperrvereinbarung ist es, dass der Betreuer zum Abheben von Geld oder zur Entgegennahme von Wertpapieren die Genehmigung des Betreuungsgerichts braucht (§ 1809 BGB). Eine freie Verfügung über das Geld bzw. die Wertpapiere ist dann nicht mehr möglich. Bei Sparanlagen muss die Bank/Sparkasse die Sperrvereinbarung in die Kontounterlagen und die in Ihren Händen befindlichen Sparurkunden (Sparbuch, -brief, -zertifikat etc.) eintragen; der Sperrvermerk lautet: »Zur Erhebung des Geldes durch den Betreuer ist die Genehmigung des Betreuungsgerichts erforderlich«. Wertpapiere wie Aktien, Pfandbriefe und Kommunalobligationen geben Sie in Verwahrung einer zuverlässigen Bank/Sparkasse und treffen zugleich die Sperrvereinbarung (»Zur Herausgabe der Wertpapiere durch den Betreuer ist die Genehmigung des Betreuungsgerichts erforderlich«). Für

Wertpapiere, die der Staat ausgibt (z. B. Bundesschatzbriefe), kann statt der Depotverwahrung auch die Eintragung in das Bundesschuldenbuch beantragt werden; der Sperrvermerk lautet hier: "Über die Forderung kann der Betreuer nur mit Genehmigung des Betreuungsgerichts verfügen«. Lassen Sie sich die Sperrvereinbarung von der Bank/Sparkasse bestätigen und legen Sie dem Gericht den Nachweis vor; hierzu erhalten Sie vom Gericht das Formblatt »Nachweis einer Sperrvereinbarung«. Bei Wertpapieren, die der Staat ausgibt, legen Sie dem Gericht einen Depotauszug bzw. eine Bundesschuldenbuchbestätigung vor. Eine Sperrvereinbarung ist nicht erforderlich für Konten, mit deren Guthaben der Betreuer Ausgaben bestreitet (Girokonto). Auch befreite Betreuer (vgl. dazu Seite 14) sind ausgenommen. Sollten Sie unsicher sein, ob für ein bestimmtes Konto oder eine bestimmte Geldanlage ein Sperrvermerk erforderlich ist, wenden Sie sich an das Betreuungsgericht.

Hat der Betreute Lebensversicherungen oder Bausparverträge abgeschlossen, prüfen Sie, ob er das angesparte Kapital zum Lebensunterhalt benötigt. Dann ist eine Kündigung der betreffenden Verträge zu erwägen. Sie bedarf gem. §§ 1812, 1908i Abs. 1 BGB der Genehmigung des Betreuungsgerichts.

Prüfen Sie, ob vorhandene Versicherungen (z. B. Hausrat-, Rechtsschutz-, Unfallversicherung) des Betreuten erforderlich sind und insbesondere noch der aktuellen Lebenssituation des Betreuten gerecht werden. Nicht notwendige oder unwirtschaftliche Versicherungen sollten Sie kündigen und ggf. eine günstigere Versicherung abschließen. Ob eine betreuungsgerichtliche Genehmigung zur Kündigung notwendig ist, erfragen Sie beim Betreuungsgericht.

Bei der Verwaltung bedeutender Vermögenswerte werden Sie in der Regel auf professionelle Hilfe (bspw. einer Steuerberatung oder einer Hausverwaltung) angewiesen sein.

**Im Rahmen der Vermögensverwaltung ist das »Trennungsprinzip« zu beachten. Neben dem selbstverständlichen Verbot, Vermögen des Betreuten für eigene Zwecke zu verwenden, folgt hieraus das Gebot, eigenes und verwaltetes Vermögen strikt zu trennen. Sie dürfen daher beispielsweise Forderungen des Betreuten (z. B. dessen Rente) nicht auf Ihr eigenes Konto einziehen.**

**Schenkungen** aus dem Vermögen der betreuten Person sind grundsätzlich nicht zulässig (§§ 1804, 1908i Abs. 1 BGB). Von diesem Schenkungsverbot ausgenommen sind »Anstandsschenkungen« (Geschenke zu Geburtstagen, Weihnachten, Hochzeit etc.) und »Gelegenheitsgeschenke« (z. B. für fürsorgliche Nachbarn oder das Pflegepersonal), soweit sie den Wünschen des Betreuten entsprechen und nach seinen Lebensverhältnissen üblich sind.

Zu Ihren Aufgaben als Vermögensbetreuer gehört auch die **Abgabe von Steuererklärungen** bzw. die Beantragung einer Nichtveranlagungsbescheinigung beim Finanzamt. Klären Sie, ob der Betreute in der Vergangenheit alle erforderlichen Steuererklärungen abgegeben hat und ob aktuell die Pflicht zur Abgabe von Steuererklärungen besteht.

<span id="page-15-0"></span>Werden gegen den Betreuten Forderungen erhoben, kann es geboten sein, Rat bei einem **Rechtsanwalt** einzuholen, um zu überprüfen, ob die Verbindlichkeit wirklich besteht. Möglicherweise war der Betreute bei Abschluss des die Schuld begründenden Vertrages gar nicht mehr geschäftsfähig.

Für finanziell bedürftige Betreute gibt es auch die Möglichkeit, sich für eine grundsätzlich kostenlose Erstberatung an eine anwaltliche Beratungsstelle zu wenden. Die Beratungsstellen finden Sie unter: https://www.justiz.sachsen.de/content/2487.htm

Stellen Sie nach Sichtung der Einkommens- und Vermögensverhältnisse eine Überschuldung des Betreuten fest, sollten Sie Maßnahmen zur Schuldenregulierung ergreifen und dabei nötigenfalls professionelle Hilfe suchen. Vielfach wird hierzu der gemeinsame Besuch einer Schuldnerberatungsstelle erforderlich sein. Sinnvoll kann es auch sein, Kontakt mit den Gläubigern aufzunehmen, um eine Stundung oder Ratenzahlungsvereinbarung zu erwirken.

### **d) Rechnungslegungspflicht**

Als Betreuer haben Sie über Ihre Vermögensverwaltung jährlich Rechnung zu legen (§§ 1840 ff. BGB). Das Rechnungsjahr wird vom Betreuungsgericht bestimmt. Die Abrechnung soll eine **geordnete Zusammenstellung der Einnahmen und Ausgaben** enthalten, über die Entwicklung des Vermögens Auskunft geben und mit Belegen versehen sein.

Die erste Rechnungslegung schließt sich an das Vermögensverzeichnis an, die späteren Rechnungslegungen an die jeweils vorausgegangene Rechnungslegung. Endet die Betreuung oder erfolgt ein Betreuerwechsel, ist eine **Schlussrechnung** zu erstellen (§§ 1890, 1908i Abs. 1 BGB), die an die vorherige Rechnungslegung anschließt und bis zum Ende der Betreuung reicht. Für die Betreuung durch bestimmte Familienangehörige gelten Erleichterungen, die sogleich dargestellt werden. Am Ende der Broschüre (ab Seite 29) finden Sie Tipps und Anleitungen zur Erstellung der Rechnungslegung und ein ausgefülltes Muster.

#### **e) Befreite Betreuer**

Ist der Betreuer der Vater, die Mutter, der Ehegatte oder ein Abkömmling (Kind, Enkel, Urenkel usw.) des Betreuten, bestehen Erleichterungen bei der Rechnungslegungspflicht, sofern das Gericht nicht Abweichendes anordnet (§§ 1857a, 1908i Abs. 2 Satz 2 BGB).

Dies betrifft zunächst die Geldanlage. So kann der befreite Betreuer über mündelsichere Geldanlagen (§ 1807 BGB) ohne Genehmigung des Betreuungsgerichts verfügen (§§ 1810, 1812, 1908i Abs. 1 BGB). Er braucht auch keinen Sperrvermerk (§ 1809 BGB) durch die Bank anbringen zu lassen. Anlagen in Wertpapiere oder Aktien darf aber auch der befreite Betreuer nur mit Genehmigung des Betreuungsgerichts vornehmen. Auch bleibt der befreite Betreuer selbstverständlich dem Grundsatz einer wirtschaftlich vernünftigen Vermögensverwaltung verpflichtet.

**Befreite Betreuer trifft zudem keine jährliche Rechnungslegungspflicht**. Stattdessen müssen sie nach dem Ablauf von jeweils zwei Jahren eine **Vermögensübersicht** bei Gericht einreichen (§§ 1854 Abs. 2, 1908i Abs. 1 BGB). Das Betreuungsgericht kann diese Frist auch verlängern. Anzugeben sind dabei die Gegenstände und der Wert des Vermögens zum Stichtag. Zuund Abgänge müssen darin nicht enthalten sein. **Die Erstellung einer Schlussrechnung bei Beendigung der Betreuung ist aber – falls keine Entlastung erfolgt (vgl. hierzu sogleich) – in jedem Fall erforderlich. Sie sollten daher auch im Fall einer Befreiung von der jährlichen Rechnungslegungspflicht auf eine sorgfältige Dokumentation achten, um sich selbst das später notwendige Erstellen der Schlussrechnung zu erleichtern.**

### **f) Entlastung**

Im Falle der Aufhebung der Betreuung kann der vormals Betreute auf die Vorlage und Prüfung der Schlussrechnung verzichten. Im Todesfall können die Erben eine solche Entlastungserklärung abgeben. Liegt eine wirksame Entlastung für den Betreuer vor, ist er auch gegenüber dem Betreuungsgericht nicht mehr zur Schlussrechnung verpflichtet.

### **7. Post- und Fernmeldeverkehr**

Das von Grundgesetz und sächsischer Verfassung garantierte Brief-, Post- und Fernmeldegeheimnis gilt auch zwischen Betreutem und Betreuer. Entgegennahme, Öffnen und Anhalten der Post sowie Entscheidungen über den Fernmeldeverkehr sind Ihnen ohne Einwilligung des Betreuten nur gestattet, wenn das Gericht Ihnen diesen Aufgabenkreis **ausdrücklich** zugewiesen hat (§ 1896 Abs. 4 BGB). In der Regel wird der Betreute ohnehin bereit sein, an ihn adressierte Post gemeinsam mit Ihnen zu öffnen, zu lesen und zu besprechen. Ist dies jedoch nicht der Fall oder ist der Betreute nicht in der Lage, die Post zu verwahren und Ihnen zugänglich zu machen, können Sie Ihre Betreueraufgaben (etwa die Vermögenssorge) nicht wirksam wahrnehmen. In diesen Fällen ist die Anordnung dieser zusätzlichen Befugnis erforderlich und sollte daher von Ihnen bei Gericht angeregt werden.

Die Aufgabe »Entgegennahme, Öffnen und Anhalten der Post« kann Sie insbesondere berechtigen,

- **Briefe, Pakete und Postsendungen entgegenzunehmen und zu** öffnen, nötigenfalls auch an den Absender zurückzusenden,
- ] zu verhindern, dass der Betreute Briefe versendet (der Kontakt mit bestimmten Stellen, die die Rechte des Betreuten wahren sollen – etwa das Betreuungsgericht oder der für den Betreuten bestellte Verfahrenspfleger – darf allerdings nicht beschränkt werden),
- ] die Post oder ein Heim, in dem der Betreute lebt, aufzufordern, Ihnen alle an den Betreuten gerichteten Briefe auszuhändigen,
- **Nachsendeanträge zu stellen.**

<span id="page-16-0"></span>Die Entscheidung über den Fernmeldeverkehr beinhaltet den Telefon-, Telefax- und E-Mail-Verkehr. Als Maßnahme des Betreuers kommt bei exzessiven Telefongewohnheiten das Sperren bestimmter Anschlüsse oder Rufnummern in Betracht.

Nutzen Sie Ihre Befugnisse im Post- und Fernmeldeverkehr zurückhaltend. Prüfen Sie vor jeder Maßnahme, ob diese vermeidbar ist. Öffnen Sie z. B. offenkundig vertrauliche Post ohne Vermögensbezug nicht, wenn Ihnen nur die Vermögensverwaltung übertragen ist.

### **V. Aufsicht durch das Betreuungsgericht und Berichtspflichten**

Als Betreuer stehen Sie unter der **Aufsicht des Betreuungsgerichts** (§ 1837 Abs. 1, 1908i Abs. 1 BGB). Neben der Möglichkeit, sich durch das Gericht beraten zu lassen, werden hierdurch auch Berichts- und Meldepflichten begründet:

- ] Zu Beginn einer Betreuung mit dem Aufgabenkreis Vermögenssorge ist ein **Vermögensverzeichnis** einzureichen. Sofern es sich nicht um eine befreite Betreuung handelt, ist danach jährlich über die Verwaltung des Vermögens **Rechnung zu legen**. Am Ende der Betreuung ist beim Gericht eine **Schlussrechnung** einzureichen. Das Gericht wird Ihnen hierzu die notwendigen Formulare übersenden. Näheres hierzu finden Sie ab Seite 11 und am Ende der Broschüre bei den »Praktischen Hilfen«.
- ] Unabhängig vom übertragenen Aufgabenkreis hat der Betreuer das Betreuungsgericht mindestens einmal jährlich über die persönlichen Verhältnisse des Betreuten zu unterrichten (§§ 1840 Abs. 1, 1908i Abs. 1 BGB). Das Gericht wird diesen **Bericht** durch Übersendung eines entsprechenden Formulars jährlich bei Ihnen anfordern. Ein Muster finden Sie am Ende der Broschüre ab Seite 30.
- Zur Vornahme bestimmter Rechtsgeschäfte ist eine **Genehmigung** des Betreuungsgerichts erforderlich (dazu ab Seite 16).
- **E** Ergeben sich im Verlauf des Betreuungsverfahrens Änderungen (z. B. die Notwendigkeit der Übertragung weiterer Aufgabenkreise, der Wegfall des Betreuungsbedarfs insgesamt oder für einen bestimmten Bereich oder die Notwendigkeit der Anordnung, Beschränkung oder Aufhebung eines Einwilligungsvorbehaltes), **sind** diese dem Betreuungsgericht **mitzuteilen** (§§ 1901 Abs. 5, 1903 Abs. 4 BGB).
- ] Auf Verlangen des Betreuungsgerichts hat der Betreuer außerdem jederzeit **Auskunft** über die Führung der Betreuung sowie die persönlichen Verhältnisse des Betreuten zu erteilen (§§ 1839, 1908i Abs. 1 BGB).

Kommt der Betreuer Weisungen des Betreuungsgerichts nicht nach, kann er durch **Zwangsgeld** zur Erfüllung seiner Pflichten angehalten werden (§§ 1837 Abs. 3, 1908i Abs. 1 BGB, § 35 FamFG). Wegen der Verletzung von Berichtspflichten und Weisungen kann das Gericht den Betreuer – je nach Gewicht des Verstoßes – auch **entlassen**.

# **VI. Genehmigungspflichtige Maßnahmen**

Für Rechtsgeschäfte und Rechtshandlungen, die für den Betreuten von besonderer Bedeutung sind, verlangt das Gesetz **eine Genehmigung** durch das Betreuungsgericht. **Fehlt die Genehmigung, ist Ihre Erklärung grundsätzlich nicht wirksam.**

Bei einseitigen Rechtsgeschäften wie der Kündigung eines Mietvertrages müssen Sie die erforderliche betreuungsgerichtliche Genehmigung bereits vorher einholen. Ihre Erklärung ist anderenfalls unwirksam (§§ 1831, 1908i Abs. 1 BGB). Dies ist insbesondere zu beachten, soweit die Versäumung von Kündigungsfristen droht. Denn das Rechtsgeschäft kann auch nicht durch eine nachträglich eingeholte Genehmigung des Gerichts geheilt werden. Die Kündigung muss vielmehr erneut ausgesprochen werden.

Gegenseitige Rechtsgeschäfte (Verträge), die Sie ohne die erforderliche Genehmigung vornehmen, sind grundsätzlich schwebend unwirksam. Das Rechtsgeschäft kann aber durch eine nachträgliche Genehmigung des Betreuungsgerichts geheilt werden (§§ 1829, 1908i Abs. 1 BGB). Erteilt das Gericht <span id="page-17-0"></span>die Genehmigung nicht, bleibt das Rechtsgeschäft unwirksam. Daher ist in derartigen Fällen der Vertragspartner schon vorab auf die bestehende Betreuung und den Genehmigungsvorbehalt aufmerksam zu machen. Der Vertrag sollte ausdrücklich unter dem Vorbehalt der betreuungsgerichtlichen Genehmigung abgeschlossen werden.

Nicht zuletzt aus haftungsrechtlichen Gründen sollten Sie vor der Vornahme eines Rechtsgeschäfts rechtzeitig das Betreuungsgericht schriftlich informieren und die Erteilung der Genehmigung anregen**.** Dies gilt auch, soweit Sie unsicher sind, ob eine Genehmigungspflicht besteht.

Teilweise ist eine **Befreiung von den Genehmigungspflichten** möglich. So kann das Gericht den Betreuer auf dessen Antrag bei kleinen Vermögen bis 6.000 EUR von der Verpflichtung zur mündelsicheren Anlage befreien (§§ 1817, 1908i Abs. 1 BGB).

In bestimmten Fällen kann das Gericht auch eine allgemeine Ermächtigung zur Vornahme eigentlich genehmigungspflichtiger Rechtsgeschäfte erteilen (§§ 1825, 1908i Abs. 1 BGB). Dies kommt aber nur in Betracht, soweit die Vermögensverwaltung ohne Ermächtigung sinnvoll nicht möglich ist, etwa im Fall der Fortführung eines Erwerbsgeschäftes des Betreuten.

Die nachfolgende **Aufstellung genehmigungspflichtiger Angelegenheiten** soll Ihnen einen Überblick über die einzelnen Genehmigungsvorbehalte bieten. **Sie erhebt keinen Anspruch auf Vollständigkeit**. Um eine bessere Orientierung zu ermöglichen, ist sie nach Aufgabenkreisen und Sachgebieten gegliedert. **Wenden Sie sich in Zweifelsfällen stets an das Betreuungsgericht.**

#### **Genehmigungspflichtig sind:**

#### **1. Aufgabenkreis Gesundheitssorge**

■ Einwilligung in gefährliche Untersuchungen, Heilbehandlungen oder ärztliche Eingriffe (§ 1904 Abs. 1 BGB) sowie Nichteinwilligung oder Widerruf der Einwilligung in eine Untersuchung des Gesundheitszustands, eine Heilbehandlung oder einen ärztlichen Eingriff, wenn mit der Entscheidung die Gefahr eines schweren Gesundheitsschadens oder sogar des Todes einhergeht (§ 1904 Abs. 2 BGB); liegt eine Patientenverfügung vor und besteht zwischen Ihnen und dem behandelnden Arzt Einvernehmen darüber, dass die beabsichtigte Maßnahme dem in der Patientenverfügung niedergelegten Willen des Betreuten entspricht, ist aber keine Genehmigung erforderlich (§ 1904 Abs. 4 BGB); auch bei einem medizinischen Notfall ist grundsätzlich keine Genehmigung erforderlich, wenn andernfalls erhebliche gesundheitliche Nachteile oder gar der sonst vermeidbare Tod des Betreuten droht (vgl. näher Seite 8).

- ] Für den Fall des Nichtvorliegens einer bindenden Patientenverfügung kommt es auf die Behandlungswünsche oder den mutmaßlichen Willen des Betroffenen gemäß § 1901a Abs. 2 BGB, was anhand konkreter Anhaltspunkte zu ermitteln ist, an. Sofern Sie und der behandelnde Arzt Einvernehmen darüber erzielen können, dass die beabsichtigte Maßnahme dem Willen des Betroffenen entspricht, ist eine Genehmigung ebenfalls entbehrlich. Auch empfiehlt es sich, die Tatsachen und das Ergebnis der gemeinsamen Verständigung mit dem behandelnden Arzt zu dokumentieren. Bei Meinungsverschiedenheiten oder sofern einer der Handelnden auch nur geringste Zweifel daran hat, ob das geplante Vorgehen dem Willen des Betreuten entspricht, ist das Betreuungsgericht anzurufen.
- Einwilligung in Sterilisation (§ 1905 BGB),
- ] Einwilligung in zwangsweise durchgeführte ärztliche Behandlung (§ 1906a BGB, vgl. näher Seite 9).

#### **2. Aufgabenkreis Vermögenssorge**

#### **a) Allgemeines**

- ] Abheben und Überweisen von Guthaben auf Konten, die mit einem Sperrvermerk versehen sind (§§ 1809, 1908i Abs. 1 BGB),
- Anlage von Geld des Betreuten (§§ 1810, 1811, 1908i Abs. 1 BGB), ] Verfügung über Forderungen und Wertpapiere des Betreuten,
- deren Wert mehr als 3.000 EUR beträgt (§§ 1812, 1813, 1908i Abs. 1 BGB); von der Genehmigungspflicht ausgenommen sind Guthaben auf Giro- und Kontokorrentkonten (§§ 1813 Abs. 1 Nr. 3, 1908i Abs. 1 BGB).

**Achtung: Für befreite Betreuer gelten Erleichterungen (vgl. Seite 14).**

#### **b) Abschluss bestimmter Vertragsangelegenheiten**

- Vertrag betreffend Erwerbsgeschäfte (§§ 1822 Nr. 3, 1908i Abs. 1 BGB),
- Pachtvertrag für Gewerbebetrieb (§§ 1822 Nr. 4, 1908i Abs. 1 BGB),
- ] Lehr- oder Arbeitsvertrag, wenn der Betreute länger als ein Jahr verpflichtet wird (§§ 1822 Nr. 6 und 7, 1908i Abs. 1 BGB),
- Kreditaufnahme (§§ 1822 Nr. 8, 1908i Abs. 1 BGB); dazu zählt auch die Einrichtung oder Nutzung eines Girokontos mit Überziehungsmöglichkeit (Dispositionskredit),
- ] Übernahme fremder Verbindlichkeit, Bürgschaft (§§ 1822 Nr. 10, 1908i Abs. 1 BGB),
- ] Verträge, durch die der Betreute zu wiederkehrenden Leistungen für länger als vier Jahre verpflichtet werden soll, z. B. Abschluss einer Lebensversicherung oder eines Mietvertrages (§ 1907 Abs. 3 BGB).

### **c) Grundstücksangelegenheiten**

] Verfügung über ein Grundstück oder ein Recht an einem Grundstück, z. B. Nießbrauch, Vorkaufsrecht, Dienstbarkeit (§§ 1821 Abs. 1 Nr. 1, 1908i Abs. 1 BGB),

- <span id="page-18-0"></span>] Verfügung über eine Forderung, die auf Übertragung des Eigentums an einem Grundstück gerichtet ist (§§ 1821 Abs. 1 Nr. 2, 1908i Abs. 1 BGB),
- ] Antrag auf Zwangsversteigerung eines Grundstücks (§ 181 Abs. 2 Zwangsversteigerungsgesetz),

#### **d) Familien- und Kindschaftsrecht**

- Zustimmung zu einem Ehevertrag (§ 1411 Abs. 1 BGB),
- ] Ablehnung der Fortsetzung der Gütergemeinschaft (§ 1484 Abs. 2 BGB),
- Aufhebung der Gütergemeinschaft (§ 1492 Abs. 3 BGB),
- Eheaufhebungs- oder Ehescheidungsklage (§ 125 Abs. 2 FamFG),
- ] Vaterschaftsanerkennung und Zustimmung zur Vaterschaftsanerkennung (§§ 1596 Abs. 1, 1597 Abs. 3, 1599 Abs. 2 BGB).

#### **e) Erbschaftsangelegenheiten**

] Ausschlagung einer Erbschaft oder eines Vermächtnisses, Verzicht auf einen Pflichtteil, Erbteilungsvertrag, (vollständige oder teilweise) Erbauseinandersetzung, Erbverzicht (§§ 1822 Nr. 1 und 2, 1908i Abs. 1 BGB),

] Rechtsgeschäft, durch das der Betreute zu einer Verfügung über eine ihm angefallene Erbschaft oder über seinen künftigen gesetzlichen Erbteil oder seinen künftigen Pflichtteil verpflichtet wird (§§ 1822 Nr. 1, 1908i Abs. 1 BGB).

#### **3. Aufgabenkreis Wohnungsangelegenheiten/ Aufenthaltsbestimmung**

- ] Kündigung oder Abschluss eines Aufhebungsvertrages für den vom Betreuten gemieteten Wohnraum (§ 1907 Abs. 1 BGB),
- ] (Unter-)Vermietung von Wohnraum durch den Betreuten (§ 1907 Abs. 3 BGB),
- ] Freiheitsentziehende Unterbringung des Betreuten (§ 1906 Abs. 1 BGB, vgl. näher Seite 10),
- Unterbringungsähnliche Maßnahmen (§ 1906 Abs. 4 BGB), z. B. Anbringung eines Bettgitters, Fixierung (vgl. näher Seite 11).

### **VII. Verhinderung des Betreuers**

Haben Sie Urlaub oder können Sie aus anderen Gründen (z. B. wegen einer Erkrankung oder eines beruflich veranlassten Auslandsaufenthaltes) vorübergehend Ihre Betreueraufgaben nicht wahrnehmen, sollten Sie das Betreuungsgericht informieren. Es kann für die Dauer Ihrer Verhinderung einen Ersatzbetreuer

bestellen (§ 1899 Abs. 4 BGB), falls dies notwendig erscheint. Sie können aber auch einen Dritten (möglichst Angehörige oder Bezugspersonen) beauftragen, nach dem Betreuten zu sehen. Zur Vornahme einzelner Hilfstätigkeiten können Sie zudem Dritten eine Untervollmacht erteilen.

### **VIII. Versicherungsschutz für ehrenamtliche Betreuer**

Es kann vorkommen, dass Sie in Ausübung Ihrer Betreuertätigkeit dem Betreuten oder einem Dritten einen Schaden zufügen. Wegen dieser Haftungsrisiken hat der Freistaat Sachsen eine Sammelhaftpflichtversicherung für ehrenamtliche Betreuer abgeschlossen (dazu 1.). Für den Fall, dass Sie in Ausübung Ihres Amtes einen Unfall haben und dabei einen Personenschaden erleiden, besteht eine gesetzliche Unfallversicherung; zudem hat der Freistaat eine Sammelunfallversicherung für ehrenamtlich Tätige abgeschlossen (dazu 2.).

**Auch wenn die Regulierung des Schadens nicht durch das Betreuungsgericht erfolgt, sollten Sie eingetretene Schadensfälle umgehend dem Gericht melden.** 

#### **1. Haftpflichtschäden**

Mit Ihrer Bestellung sind Sie, ohne dass Sie weitere Erklärungen abgeben müssen, bei Ihrer Tätigkeit als ehrenamtlicher Betreuer haftpflichtversichert. Das Sächsische Staatsministerium der <span id="page-19-0"></span>Justiz hat bei der **Ostdeutschen Kommunalversicherung a.G.**  für Vermögensschäden einen Vermögensschaden-**Haftpflichtversicherungsvertrag** abgeschlossen. Darüber hinaus besteht zwischen dem Sächsischen Staatsministerium für Soziales und Verbraucherschutz und der Haftpflichtkasse VVaG Darmstadt seit 1. Januar 2014 ein Sammelhaftpflichtversicherungsvertrag, mit dem auch Personen- und Sachschäden versichert sind. Als ehrenamtlicher Betreuer sind Sie mit Ihrer Bestellung über diese Verträge versichert. Eine Selbstbeteiligung wird aktuell nicht verlangt. Der Versicherungsschutz ist jedoch nachrangig, d. h. eine anderweitig bestehende Haftpflichtversicherung im Schadenfall ist grundsätzlich vorleistungspflichtig.

Die Versicherungssummen (Haftungshöchstgrenzen) betragen derzeit 5 Mio. EUR für Personen und Sachschäden sowie bei Vermögensschäden 100.000 EUR im Einzelfall, maximal 200.000 EUR jährlich. Hat der von Ihnen Betreute ein großes Vermögen, so dass Vermögensschäden etwa durch Fehler bei der Vermögensverwaltung möglich erscheinen, die diese Haftungs höchstgrenzen überschreiten, sollten Sie sich um ergänzenden Versicherungsschutz bei einem Versicherungsunternehmen Ihrer Wahl bemühen. Sie können bei Bedarf auch einen eigenen Zusatzvertrag zu den bestehenden Haftpflichtversicherungsverträgen abschließen. Die Kosten einer angemessenen Haftpflichtversicherung können Ihnen als Aufwendungsersatz (vgl. dazu auf Seite 19) aus dem Vermögen des Betreuten erstattet werden (§ 1835 Abs. 2 BGB).

Der Versicherungsschutz unterliegt verschiedenen Einschränkungen. Kein Versicherungsschutz besteht insbesondere für Schäden,

- ] die durch den Gebrauch von Kraftfahrzeugen verursacht werden,
- ] die aus Kalkulations-, Spekulations- oder Organisationstätigkeiten herrühren,
- ] die entstehen, weil Versicherungsverträge nicht oder nicht ordnungsgemäß abgeschlossen, erfüllt oder fortgeführt werden; dieser Ausschluss gilt nicht für Schäden, die entstanden sind, weil der Abschluss einer freiwilligen gesetzlichen Krankenversicherung oder – wenn eine Versicherung in der gesetzlichen Krankenversicherung nicht möglich war – einer privaten Krankenversicherung versäumt wurde,
- die durch vorsätzliche Verletzungen von Sorgfaltspflichten entstanden sind.

Weitere Einzelheiten zu Voraussetzungen und Umfang der Versicherungsleistungen können Sie bei der Ecclesia Versicherungsdienst GmbH erfragen:

#### **Ecclesia Versicherungsdienst GmbH**

Klingenbergstraße 4, 32758 Detmold Tel.: 05231 603-0 Fax: 05231 603-191 E-Mail: info[@ecclesia.de](mailto:ehrenamt@ecclesia.de) Internet: [www.ecclesia.de.](http://www.ecclesia.de)

**Sollten Sie im Zusammenhang mit Ihrer Betreuertätigkeit vom Betreuten oder einem Dritten auf Schadensersatz in Anspruch genommen werden, müssen Sie dies binnen einer Woche diesem Versicherungsdienst melden**. Beizufügen oder nachzureichen ist eine Bestätigung des für Sie zuständigen Betreuungsgerichtes, wonach Sie ein ehrenamtlicher Betreuer sind, der zum versicherten Personenkreis gehört. Ohne Abstimmung mit dem Versicherungsdienst dürfen Sie Ansprüche **nicht anerkennen, sich vergleichen oder hierauf Zahlungen leisten**. Der Versicherungsdienst wird für Sie die Abwicklung des Schadensfalles übernehmen. Er ist Ihr Ansprechpartner für die Schadenregulierung.

#### **2. Unfallschäden**

Als ehrenamtlicher Betreuer sind Sie **gesetzlich unfallversichert**. Die Versicherung greift ein, wenn Sie in Ausübung Ihrer Betreuertätigkeit durch einen Unfall einen **Personenschaden (Körperschaden)** erleiden. Versicherungsfälle in diesem Sinne sind unter anderem Unfälle auf dem Weg zu dem Betreuten (Wegeunfälle).

Die gesetzliche Unfallversicherung übernimmt insbesondere die Kosten für Heilbehandlung, Rehabilitationsmaßnahmen und Pflege und zahlt auch Unfallrenten, wenn eine vollständige Wiederherstellung der Leistungsfähigkeit nicht möglich ist. In Schadensfällen ist Ihr Ansprechpartner die

#### **Unfallkasse Sachsen**

Rosa-Luxemburg-Str. 17a, 01662 Meißen  $Tel: 03521 724-0$ Internet: [www.unfallkassesachsen.de](http://www.unfallkassesachsen.de).

Darüber hinaus hat der Freistaat Sachsen eine **privatrechtliche Sammelversicherung** bei der **Basler Securitas Versicherungs-AG** für Unfallschäden abgeschlossen, die von der gesetzlichen Unfallversicherung nicht abgedeckt sind. Die Versicherung deckt **Personenschäden** ab. Auch für diese Versicherung ist eine gesonderte Anmeldung des jeweiligen ehrenamtlichen Betreuers nicht erforderlich. Der Versicherungsschutz ist nachrangig, greift also nur, wenn keine anderweitige Absicherung besteht, mit Ausnahme von privaten Unfallversicherungen, die Sie selbst abgeschlossen haben. Die Versicherungssumme ist durch Haftungshöchstgrenzen gedeckelt (aktuell 175.000 EUR für den Invaliditätsfall, 10.000 EUR für den Todesfall, 2.000 EUR für Zusatz-Heilkosten und 1.000 EUR für Zusatz-Bergungskosten). Weitere Einzelheiten können Sie bei der Ecclesia Versicherungsdienst GmbH (vgl. unter 1.) erfragen.

Auch bei den Unfallschäden gilt, dass Sie zur Vermeidung von Haftungsausschlüssen den Schadensfall unverzüglich dem Betreuungsgericht, der gesetzlichen Unfallkasse und ggf. der Ecclesia Versicherungsdienst GmbH anzeigen sollten.

### <span id="page-20-0"></span>**IX. Aufwandsentschädigung und Aufwendungsersatz**

Zwar sind Sie als ehrenamtlicher Betreuer grundsätzlich unentgeltlich tätig. Die Ihnen durch die Betreuung entstehenden Aufwendungen wie Fahrtkosten, Telefon-, Porto oder Kopierkosten erhalten Sie aber erstattet. Sie haben dabei die **Wahl, ob Sie entweder jede einzelne Aufwendung abrechnen und entsprechend belegen wollen (»Aufwendungsersatz«, §§ 1908i Abs. 1, 1835 BGB) oder ob Sie – wie in der Praxis die Regel – eine pauschale »Aufwandsentschädigung« (§§ 1908i Abs. 1, 1835a BGB) von derzeit jährlich 399 EUR geltend machen.** Die Wahl ist bindend.

Wollen Sie den konkreten Aufwendungsersatz geltend machen, müssen Sie Ihre Aufwendungen detailliert nachweisen (Tag des Besuches, Fahrtkosten, geführte Telefonate, Portoquittungen mit Angabe des Adressaten etc.). Bei Fahrten mit dem eigenen PKW werden 0,30 EUR je gefahrenem Kilometer erstattet. Beachten Sie, dass Ihnen nur Aufwendungen für die rechtliche Betreuung erstattet werden, nicht für andere Hilfen, z.B. beim Einkauf oder Besuchsfahrten, die aus moralischen Gründen vorgenommen werden.

Der **Anspruch auf Ersatz bzw. Entschädigung richtet sich zunächst gegen den von Ihnen Betreuten**, solange er über hinreichende Finanzmittel verfügt. Ist er hingegen mittellos, haben Sie einen entsprechenden **Anspruch gegen die Staatskasse** (§§ 1908i Abs. 1, 1835 Abs. 4, 1835a Abs. 3 BGB). Der Betreute gilt als mittellos, wenn sein Einkommen und sein Vermögen die Freigrenzen der Sozialhilfe in besonderen Lebenslagen nicht übersteigen (§§ 1836c, 1836d BGB, §§ 85ff, 90 SGB XII). Diese Freigrenzen hängen von den Umständen des Einzelfalls ab. Bezogen auf das Vermögen betragen sie in der Regel 2.600 EUR, verändern sich aber etwa beim Vorhandensein unterhaltspflichtiger Personen oder getrennt lebender Ehepartner; fragen Sie nötigenfalls das Betreuungsgericht.

**Verfügt der Betreute über hinreichende Finanzmittel, so können Sie Vorschuss und Aufwendungsersatz oder Aufwandsentschädigung auch ohne gerichtliche Festsetzung dem Vermögen des Betreuten entnehmen. Dies gilt jedoch nur, soweit Ihnen der Aufgabenkreis der Vermögenssorge übertragen ist.** In diesem Fall brauchen Sie die entnommenen Beträge nur in die jährliche Abrechnung (§§ 1908i Abs. 1, 1840 BGB, vgl. hierzu Seiten 25ff.) aufzunehmen. Ist Ihnen der Aufgabenkreis der Vermögenssorge nicht übertragen, müssen Sie die konkreten Aufwendungen oder die Aufwendungspauschale gegenüber dem Betreuten geltend machen.

**Wenn der Betreute nicht über hinreichende Finanzmittel verfügt, muss die Festsetzung der Aufwandsentschädigung oder des Aufwendungsersatzes beim Betreuungsgericht beantragt werden. Die persönlichen und wirtschaftlichen Verhältnisse des Betreuten sollen in diesem Antrag dargestellt werden. Sie erhalten hierfür bei dem Betreuungsgericht einen Vordruck. Dieser ist auch im Internet auf der Onlineplattform www.amt24. sachsen.de erhältlich. Dort finden Sie den Vordruck, indem Sie nach Eingabe des Wohnortes des Betreuten bei der Ortsauswahl**  **unter der Kategorie »Formulare & Online-Dienste« das Stichwort »Betreuung« in die Suchmaske eingeben. In der darauf folgenden Trefferliste ist sodann »Pauschalaufwandsentschädigung/Aufwendungsersatz für ehrenamtliche Betreuer« auszuwählen.**

Während der Anspruch auf Ersatz der konkreten Aufwendungen mit der jeweiligen tatsächlich getätigten Ausgabe entsteht und hierfür auch ein Vorschuss eingefordert werden kann, ist die pauschalierte Aufwandsentschädigung jährlich zu zahlen und zwar erstmals ein Jahr nach Bestellung des Betreuers (§§ 1835a Abs. 2, 1908i Abs. 1 BGB).

Beachten Sie, dass die Geltendmachung der **pauschalen Aufwandsentschädigung fristgebunden** ist. Es handelt sich um eine Ausschlussfrist, die durch das Gericht nicht verlängert und nach deren Ablauf der Anspruch nicht mehr geltend gemacht werden kann. Der Anspruch erlischt, wenn er nicht binnen 3 Monaten nach Ablauf des Jahres geltend gemacht wird, in dem er entstanden ist. Er muss also bis zum 31. März des folgenden Kalenderjahres geltend gemacht werden (§§ 1835a Abs. 4, 1908i Abs. 1 BGB). Maßgeblich ist der Eingang des Antrags bei Gericht.

Demgegenüber erlischt der konkret berechnete **Aufwendungsersatzanspruch**, wenn er nicht binnen 15 Monaten nach seiner Entstehung gerichtlich geltend gemacht wird (§§ 1835 Abs. 1, 1908i Abs. 1 BGB). Das Betreuungsgericht kann gem. § 1835 Abs. 1a BGB eine andere Frist bestimmen bzw. die Frist verlängern.

Ist der Betreute nicht mittellos, richtet sich der Anspruch also gegen den Betreuten selbst, die oben genannte Frist gilt ebenfalls. Ist Ihnen also der Aufgabenkreis der Vermögenssorge zugewiesen, so müssen Sie den jeweiligen Betrag innerhalb der genannten Fristen dem Vermögen des Betreuten entnehmen (und dies anschließend in die jährliche Abrechnung mit aufnehmen).

Für die Aufwandsentschädigung gilt im Rahmen der **Einkommenssteuer** ein **Freibetrag** von derzeit 2.400 EUR (§ 3 Nr. 26b Einkommensteuergesetz). Näheres können Sie beim zuständigen Finanzamt erfragen.

Beziehen Sie **Arbeitslosengeld II**, müssen Sie sich die erhaltenen pauschalen Aufwandsentschädigungen (anders als den konkret berechneten und nachgewiesenen Aufwendungsersatz) grundsätzlich im Monat des Zuflusses als Einkommen auf Ihren Leistungsanspruch anrechnen lassen. Gemäß § 11b Abs. 2 Satz 3 Sozialgesetzbuch II ist hiervon jedoch aktuell ein Betrag von 200 EUR abzusetzen, der nicht auf Ihren Arbeitslosengeld II-Bedarf anzurechnen ist. Da abgesehen von dem genannten Freibetrag eine Anrechnung der pauschalen Aufwandsentschädigung erfolgt, sind Sie als Empfänger von Grundsicherung zur Angabe der erhaltenen Entschädigungszahlung gegenüber Ihrem Träger der Arbeitslosengeld II-Leistungen verpflichtet.

# <span id="page-21-0"></span>**X. Tod des Betreuten und sonstige Fälle der Beendigung der Betreuung**

Die **Betreuung endet mit dem Tod des Betreuten oder wenn sie durch das Gericht aufgehoben wird** (§ 1908d BGB). Stirbt der Betreute, treten die Erben in seine Rechtsstellung ein. In Ihrer Eigenschaft als Betreuer sind Sie nicht mehr berechtigt, Vermögens- und Wohnungsangelegenheiten für den Nachlass des Betreuten zu regeln. Das ist Aufgabe der Erben. Durch unberechtigte Handlungen nach dem Tod des Betreuten können Sie sich schadenersatzpflichtig machen. Offene Anträge beim Betreuungsgericht auf Genehmigung bereits abgeschlossener Rechtsgeschäfte können nicht mehr positiv beschieden werden, die Genehmigung hat nun durch den Erben zu erfolgen. Von bereits erteilten gerichtlichen Genehmigungen dürfen Sie keinen Gebrauch mehr machen.

Wenn die Erben nicht bekannt sind, aber Handlungsbedarf hinsichtlich des Nachlasses besteht oder ein größerer Nachlass vorhanden ist (beispielsweise Grundstücke), sollten Sie beim Nachlassgericht eine Nachlasspflegschaft anregen. Sind (noch) keine Erben bekannt und kein Nachlasspfleger bestellt, können Sie sich zur Klärung des Verbleibs des Nachlasses an das Ordnungsamt am letzten Wohnsitz des Betreuten wenden. Ausnahmsweise können Sie unaufschiebbare Maßnahmen im Wege der Notgeschäftsführung durchführen, wenn Gefahr im Verzug ist, etwa weil die Erben unbekannt sind und ein Nachlasspfleger noch nicht bestellt ist (z.B. Beauftragung einer Notreparatur wegen eines Wasserrohrbruchs).

Die **Bestattungspflicht trifft den nächsten Angehörigen des Betreuten**. Dazu gehört das Recht, über den Leichnam zu bestimmen, über die Art der Bestattung zu entscheiden, die letzte Ruhestätte auszuwählen sowie in Obduktionen und Organentnahmen einzuwilligen. Sie sollten daher die nächsten Angehörigen über den Tod des Betreuten informieren. Sind keine Angehörigen vorhanden, veranlasst das Ordnungsamt am Sterbeort die

Bestattung; sie sollten diese Behörde ggf. informieren. Hat der Betreute einen Bestattungsvorsorgevertrag abgeschlossen, sollten Sie den Bestattungspflichtigen darauf hinweisen.

Folgende Dinge sollten Sie nach dem Tod des Betreuten veranlassen:

- ] Informieren Sie sofort das **Betreuungsgericht und die Angehörigen/Erben.** Fügen Sie der Information an das Gericht eine Kopie der Sterbeurkunde bei. Erhalten Sie keine Sterbeurkunde, unterrichten Sie das Betreuungsgericht hiervon.
- Ubergeben Sie Unterlagen und Gegenstände, die dem Betreuten gehörten, den Erben bzw. dem Nachlasspfleger gegen Quittung. War die Vermögensverwaltung übertragen, ist zu beachten, dass Sie die Rechnungslegungsunterlagen noch zur Erstellung der Schlussrechnung benötigen. Ggf. sollten Sie daher Kopien fertigen.
- ] Geben Sie den Betreuerausweis an das Betreuungsgericht zurück.
- ] Legen Sie gegenüber dem Betreuungsgericht eine **Schlussrechnung**, wenn Ihnen die Vermögenssorge übertragen war und die Erben keine Entlastungserklärung abgegeben haben. Auch »befreite« Betreuer müssen eine Schlussrechnung legen.

Im Falle eines **Betreuerwechsels** gelten die drei letztgenannten Punkte entsprechend. Das Betreuungsverhältnis endet hier mit Ihrer Entlassung durch das Gericht mit Rechtskraft des zugrundeliegenden Beschlusses. Zugleich wird ein neuer Betreuer bestellt (§§ 1908b und 1908c BGB). Die bei der Betreuungsübernahme benachrichtigten Stellen (Vermieter, Banken, Behörden etc.) sind entsprechend zu informieren. Dies erfolgt zweckmäßigerweise durch den neuen Betreuer und sollte zwischen den Beteiligten abgestimmt werden.

## **XI. Kosten des Betreuungsverfahrens**

Das Betreuungsverfahren ist für den Betreuten nicht kostenlos. Neben der Aufwandsentschädigung, die an Sie als Betreuer zu entrichten ist, verlangt auch die Justizkasse für das gerichtliche Verfahren von der betreuten Person **Gerichtskosten** (Gebühren und Auslagen). Diese werden aber nur dann erhoben, wenn das Vermögen des Betreuten mehr als 25.000 EUR beträgt. Die Höhe der Gebühr ist abhängig vom Vermögen des Betreuten (aktuell jährlich 10 EUR je angefangenen 5.000 EUR des den Freibetrag von 25.000 EUR übersteigenden Vermögenswertes).

Die Mindestgebühr beträgt derzeit 200 EUR pro Jahr. Ist vom Aufgabenkreis des Betreuers nicht die Vermögenssorge erfasst, beschränkt sich der Wirkungskreis beispielsweise auf das Aufenthaltsbestimmungsrecht, bestimmt sich die Gebühr zwar auch nach dem Vermögen des Betreuten, beträgt aber maximal 300 EUR.

Zur Festsetzung der Gerichtsgebühren ist es deshalb erforderlich, das Vermögen des Betreuten zum Beginn jedes Kalenderjahrs zumindest schätzungsweise zu ermitteln. Das Gericht wird Sie <span id="page-22-0"></span>dazu – im Rahmen der jährlichen Berichtspflicht – auch dann um entsprechende Angaben bitten, wenn Ihnen die Vermögenssorge nicht übertragen ist.

Neben der Gebühr werden die Auslagen des Gerichts (z.B. für Sachverständigenentschädigung, Reisekosten, Dokumentenpauschale) in Rechnung gestellt.

Der Betreute hat auch die Kosten eines für ihn bestellten Verfahrenspflegers zu tragen, wenn sein Vermögen Freigrenzen übersteigt, die von den Umständen des Einzelfalls abhängen.

### **XII. Praktische Hilfen**

#### **1. Ansprechpartner und Hilfsangebote für ehrenamtliche Betreuer**

Hilfe bei Ihrer Tätigkeit können Sie bei verschiedenen Stellen erlangen:

Zunächst gehört es zur Aufgabe des **Betreuungsgerichts**, Sie zu beraten (§§ 1908i Abs. 1, 1837 Abs. 1 BGB). Insbesondere bei Zweifeln wegen der Reichweite Ihrer Betreuerbefugnisse und etwaiger Genehmigungserfordernisse sollten Sie davon Gebrauch machen und sich an das Betreuungsgericht, welches eine Abteilung des örtlichen Amtsgerichtes darstellt, wenden. Bei schriftlichen Anfragen sollten Sie stets den Namen des

Stadt Chemnitz Betreuungsbehörde Annaberger Straße 93 09120 Chemnitz

Stadt Dresden Betreuungsbehörde Lingnerallee 3 01069 Dresden

Stadt Leipzig Betreuungsbehörde Prager Straße 118–136 04317 Leipzig

Landratsamt Bautzen Betreuungsbehörde Bahnhofstraße 9 02625 Bautzen

Landratsamt Erzgebirgskreis Betreuungsbehörde Wettinerstraße 64 08280 Aue

Landratsamt Görlitz Betreuungsbehörde Georgewitzer Straße 58 02708 Löbau

Landratsamt Leipzig Betreuungsbehörde Stauffenbergstraße 4, Haus 6 04552 Borna

Landratsamt Meißen Betreuungsbehörde Remonteplatz 8 01558 Großenhain

Betreuten und das im Bestellungsbeschluss ersichtliche Aktenzeichen des Betreuungsverfahrens anführen. Sie können auch um einen Besprechungstermin nachsuchen.

Außerdem sind gemäß § 4 Betreuungsbehördengesetz die **Betreuungsbehörden** zur Beratung und Unterstützung der Betreuer verpflichtet. Die örtlichen Betreuungsbehörden befinden sich bei dem für den Wohnsitz des Betreuten zuständigen Landratsamt bzw. bei der kreisfreien Stadt. Sie können Ihnen insbesondere durch die aktive Vermittlung sozialer Dienste für den Betreuten helfen. Die sächsischen Behörden erreichen Sie wie folgt:

Landratsamt Mittelsachsen Betreuungsbehörde Frauensteiner Straße 43 09599 Freiberg

Landratsamt Nordsachsen Betreuungsbehörde Schlossstraße 27 04860 Torgau

Landratsamt Sächsische Schweiz-Osterzgebirge Betreuungsbehörde Schloßhof 2/4, Haus SF 01796 Pirna

Landratsamt Vogtlandkreis Betreuungsbehörde Postplatz 5 08523 Plauen

Landratsamt Zwickau Betreuungsbehörde Werdauer Straße 62 08056 Zwickau

<span id="page-23-0"></span>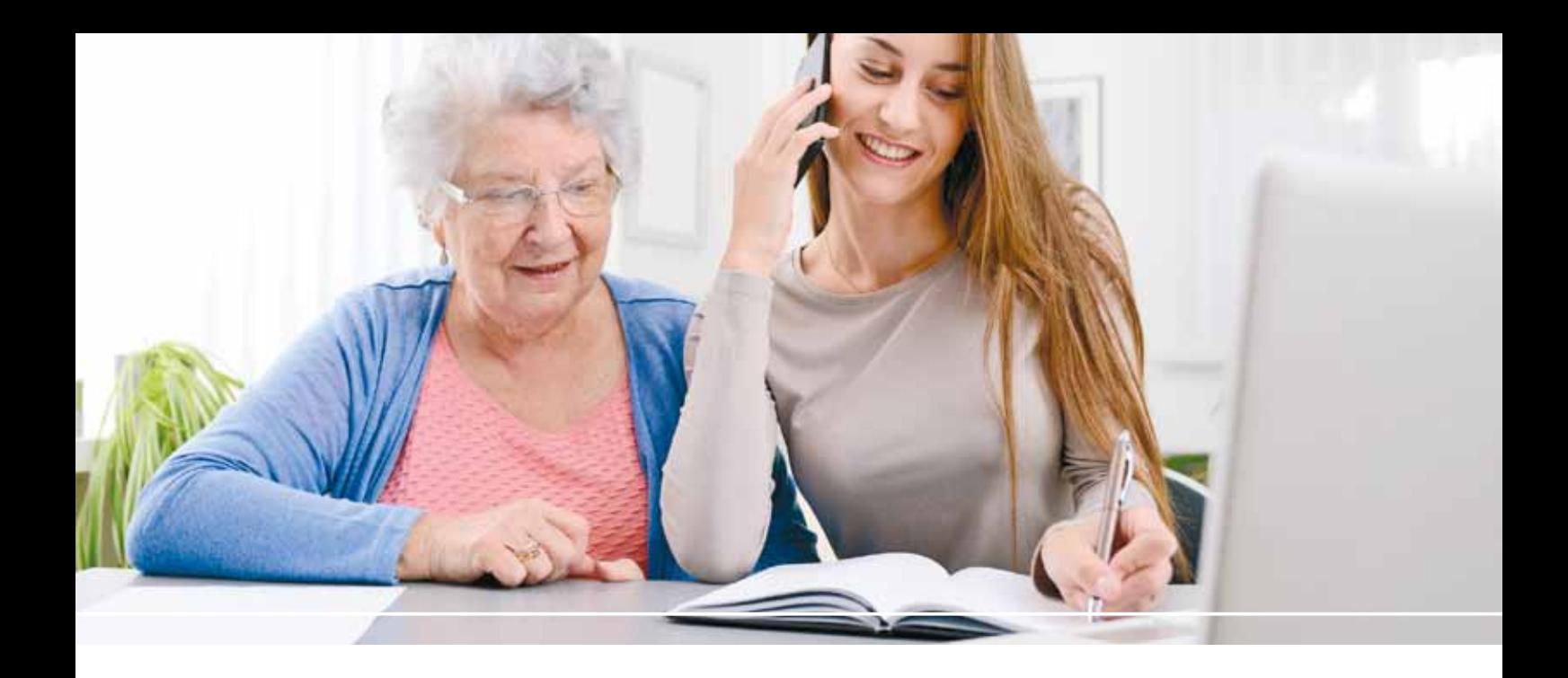

Schließlich können Sie sich auch an die örtlichen **Betreuungsvereine** wenden, die Ihnen Beratung sowie Fortbildungs- und Informationsveranstaltungen anbieten. Die in Ihrem Wohnort tätigen Vereine können Sie bei der örtlichen Betreuungsbehörde und beim Kommunalen Sozialverband – der überörtlichen Betreuungsbehörde – erfragen (Thomasiusstraße 1, 04109 Leipzig, Tel. 0341/1266-0). Die Ansprechpartner vor Ort finden Sie auch unter [www.pflegenetz.sachsen.de](http://www.pflegenetz.sachsen.de)/pflegedatenbank (Kategorie: »Beratung/Rechtliche Betreuung«).

#### **2. Anlegen und Führen einer Betreuerakte**

Im Verlauf einer Betreuung fällt viel Schriftverkehr an. Keinesfalls sollten Sie diese Dokumente einfach unsortiert sammeln. **Legen Sie sofort zu Beginn der Betreuung eine Akte an, in der Sie alle Unterlagen geordnet ablegen.** Mit einer gewissenhaften Aktenführung können Sie jederzeit den Verlauf der Betreuung dokumentieren. Sie erleichtert Ihnen die Abfassung der notwendigen Berichte und die Rechnungslegung und hilft Ihnen, Auseinandersetzungen mit dem Betreuten und dessen Familienangehörigen über Ihre Tätigkeit zu vermeiden. Sollten Sie einmal an der Wahrnehmung der Betreuung gehindert sein, braucht Ihr Vertreter eine ordentlich geführte Akte, um den Sachstand festzustellen zu können.

#### **Gehen Sie wie folgt vor:**

Nehmen Sie einen **Büroordner** und gliedern Sie diesen durch Einlegeblätter in **Abschnitte** und – wo es der Übersichtlichkeit dient – in **Unterabschnitte**. Maßgebend für die Gliederung ist, welche Aufgabenkreise Ihnen übertragen sind. So kommt z. B. eine Gliederung in folgende Abschnitte in Betracht:

- Entscheidungen des Betreuungsgerichts und Schriftwechsel mit diesem,
- Gesundheitssorge (Unterabschnitte Krankenkasse, Ärzte, Krankenhaus usw.),
- ] Aufenthaltssorge (Unterabschnitte Mietvertrag, Nebenkosten usw.),
- ] Vermögenssorge, untergliedert z.B. in Unterabschnitte
	- Vermögen (weiter gegliedert in Girokonto, Sparkonto, Mietkaution etc.)
	- Einkommen (weiter gegliedert in Rente, Sozialhilfe, Wohngeld etc.)
	- Versicherungen (weiter gegliedert in Haftpflicht, Hausrat, Unfall etc.).

Zur Akte nehmen Sie **alle** Ihnen **zugegangenen Schreiben**, **Kopien der von Ihnen gefertigten Schreiben** und bei wesentlichen Gesprächen/Telefonaten eine **Gesprächsnotiz** dazu, **wann**  Sie **mit wem** und **mit welchem Ergebnis** gesprochen haben.

Legen Sie der Akte einige **Kopien Ihres Betreuerausweises** bei. So haben Sie gleich ein Exemplar zur Hand, wenn Sie es brauchen. Außerdem sollte die Akte **Kopien wichtiger persönlicher Dokumente des Betreuten** (z. B. Personalausweis, Behindertenausweis, Patientenverfügung) enthalten, die Sie hin und wieder benötigen. Die Originaldokumente sollten Sie grundsätzlich nicht zu Ihrer Akte nehmen; sie verbleiben beim Betreuten.

Stellen Sie der Akte ein **Stammdatenblatt** (»**Personalbogen**«) voran, dem Sie oder ein Vertreter alle wesentlichen Daten zur Betreuung auf einen Blick entnehmen können:

# **Stammdatenblatt**

### **I. Betreuter**

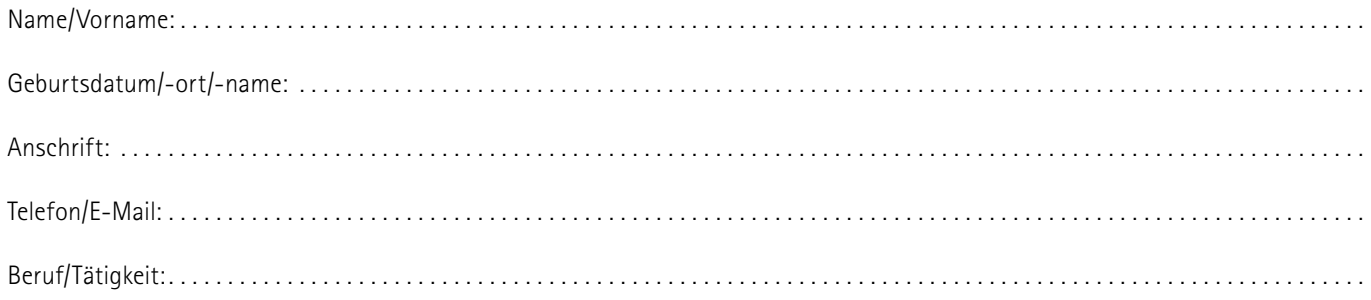

### **II. Wichtige Daten zur Betreuung**

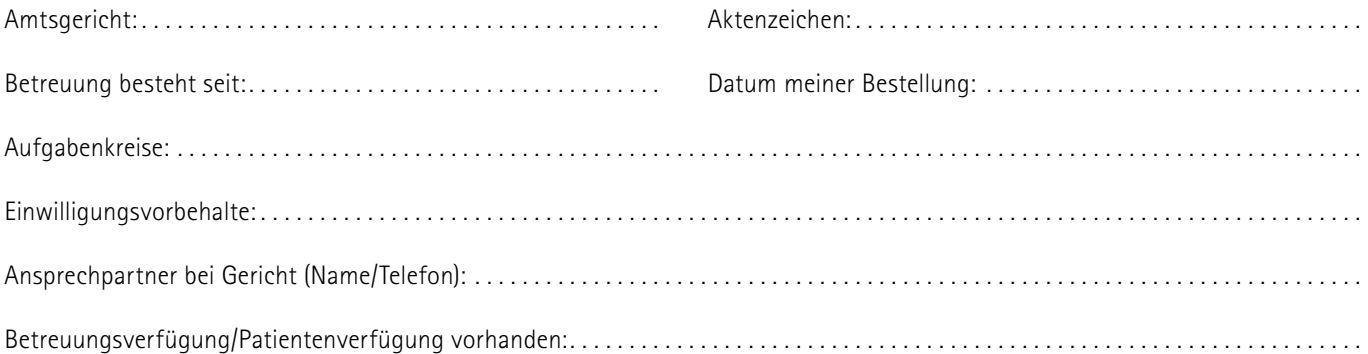

### **III. Kontaktdaten enger Angehöriger und Vertrauenspersonen des Betreuten**

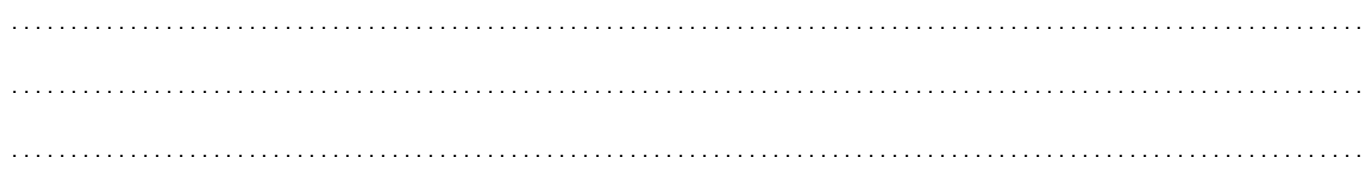

### **IV. Kontaktdaten von Betreuungsbehörde und -verein**

Behörde: . Verein: .

### **V. Kontaktdaten im Bereich der medizinischen Versorgung des Betreuten**

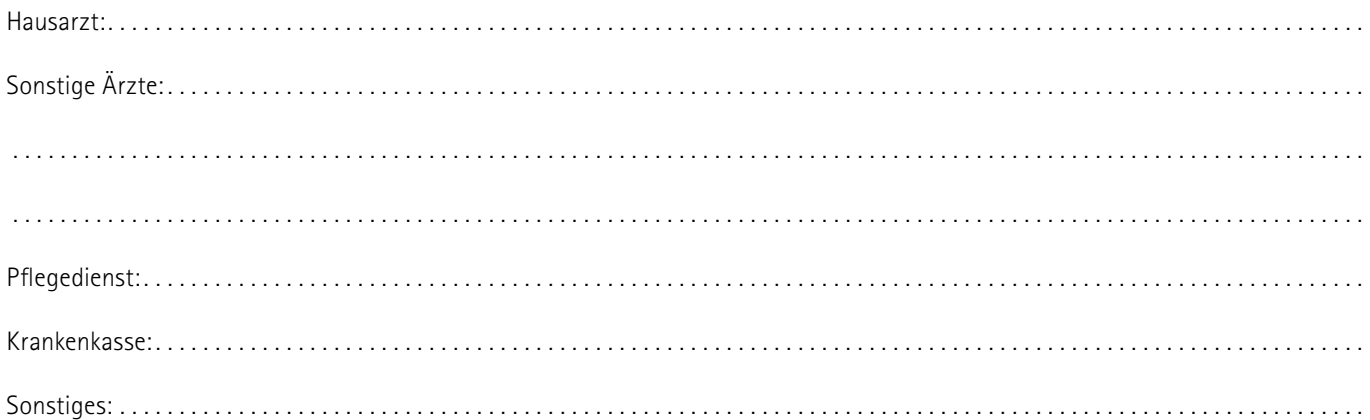

#### <span id="page-25-0"></span>**3. Fallbeispiel mit ausgefüllten Vordrucken und Erläuterungen**

Sie werden vom Betreuungsgericht Vordrucke für das Vermögensverzeichnis, die Rechnungslegung und den Jahresbericht mit der Aufforderung erhalten, diese innerhalb einer bestimmten Frist ausgefüllt mit entsprechenden Belegen vorzulegen. Diese und weitere Vordrucke finden Sie auch im Internet unter http://www.justiz.sachsen.de/content/formulare.htm. Klicken Sie dort auf »Formulare & Online-Dienste«, geben Sie oben rechts den Wohnort des Betreuten und anschließend im Suchfeld das Stichwort »Betreuer (rechtliche Betreuung)« ein. Es öffnet sich dann eine Liste mit den vorhandenen Vordrucken und Erläuterungen. Selbstverständlich können Sie die Vordrucke auch in Papierform beim Betreuungsgericht erhalten. Diese Vordrucke dienen der Vereinfachung und sollen Ihnen die Abgabe der erforderlichen Erklärungen erleichtern. Sie sollten die Vordrucke daher grundsätzlich auch verwenden und auf abweichende Formen der Rechnungslegung oder Berichterstattung nur zurückgreifen, wenn Sie dies mit dem Betreuungsgericht besprochen haben.

Um Ihnen den Umgang mit den Vordrucken zu erleichtern, finden Sie im Folgenden einen **Beispielsfall** und – ausgefüllt für diesen Fall – die wichtigsten Vordrucke.

#### **Sachverhalt:**

Heinz Muster ist 76 Jahre alt. Er lebt zusammen mit seiner jüngeren Schwester Ilse Muster im gemeinsamen Haus. Zum 1. März 2017 wird Ilse Muster als ehrenamtliche Betreuerin für Heinz Muster bestellt. Ihr ist unter anderem die Aufgabe der Vermögenssorge übertragen.

Im Verpflichtungstermin erhält Ilse Muster das Formular »Verzeichnis über das Vermögen«. Dieses muss sie innerhalb von vier Wochen für den Stichtag 1. März 2017 – dem Tag ihrer Bestellung – ausfüllen. Der Rechtspfleger belehrt Ilse Muster auch darüber, dass sie jährlich, erstmals für den Zeitraum vom 1. März 2017 bis zum 28. Februar 2018, Rechnung legen und einen Bericht über die Führung der Betreuung erstellen muss.

Ilse Muster macht sich nun eine Übersicht für die Vermögensgegenstände des Heinz Muster und für seine monatlichen Einnahmen und Ausgaben:

#### **Vermögen zum Stichtag 1. März 2017:**

Grundstück, bebaut mit Einfamilienhaus, gehört Heinz und Ilse Muster gemeinsam

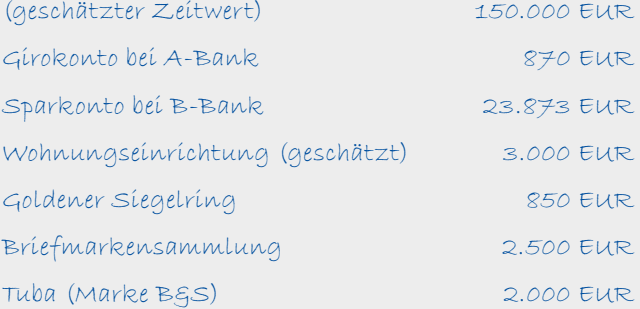

#### **Laufende monatliche Einnahmen und Ausgaben:**

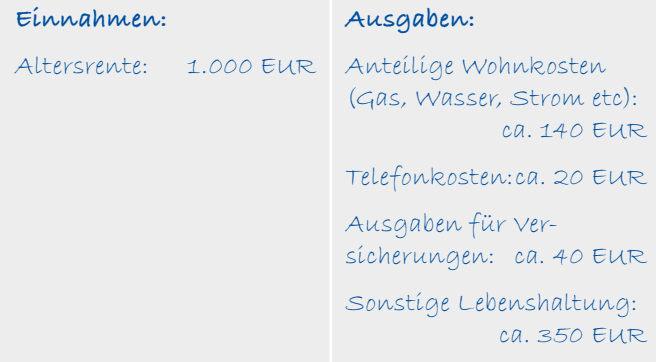

Im Vermögensverzeichnis ist das gesamte Vermögen der Betreuten aufzuführen. Vom gemeinschaftlichen Vermögen der Geschwister ist nur der Anteil des Betreuten anzugeben. Zum Vermögen gehören sämtliche geldwerten Sachen und Rechte.

Die einzelnen Vermögensgegenstände sind zu bewerten (hier Grundstück, Hausrat, Schmuck, Briefmarken und Instrument). Maßgeblich ist der Verkehrswert, also der bei einer Veräußerung mit hoher Wahrscheinlichkeit zu erzielende Kaufpreis. Der Verkehrswert des Grundstückes kann anhand ähnlicher Objekte in gleicher Wohnlage geschätzt werden. Anhaltspunkte kann ferner der sog. Einheitswert des Grundstücks bieten, der beim Finanzamt erfragt werden kann. Ein Gutachten ist grundsätzlich nicht erforderlich.

Im Beispielsfall muss Ilse Muster für das Sparkonto von der B-Bank einen Sperrvermerk anbringen lassen. Die Bank bestätigt die Anbringung des Sperrvermerks im Formular »Nachweis einer Sperrvereinbarung«, das Frau Muster vom Gericht erhalten hat. Das ausgefüllte Formular reicht Frau Muster beim Gericht ein. Für Abhebungen von dem Sparkonto braucht Frau Muster damit – anders als beim Girokonto – die Genehmigung des Betreuungsgerichtes.

Das Formular »**Verzeichnis über das Vermögen**« wird Ilse Muster wie folgt ausfüllen:

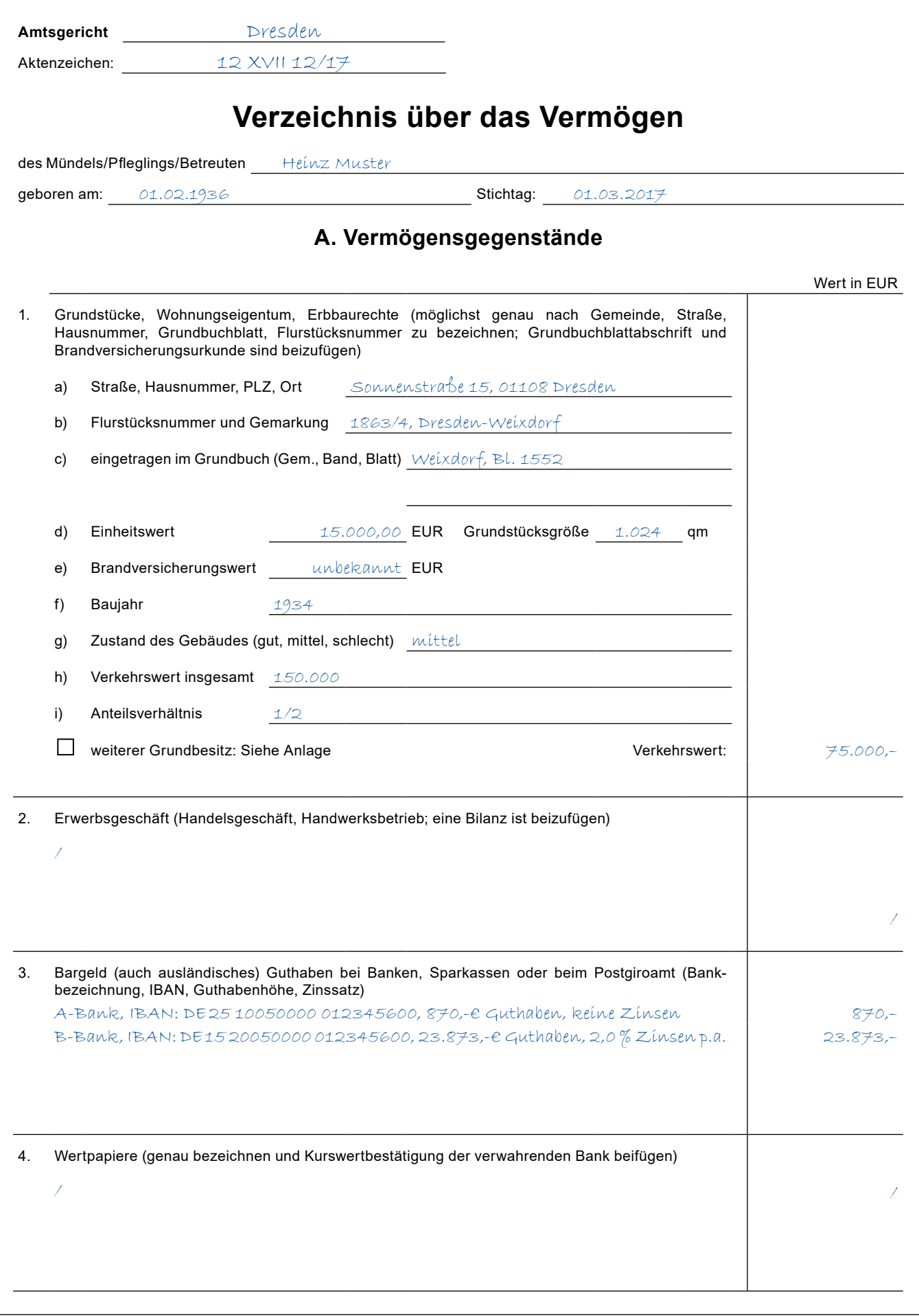

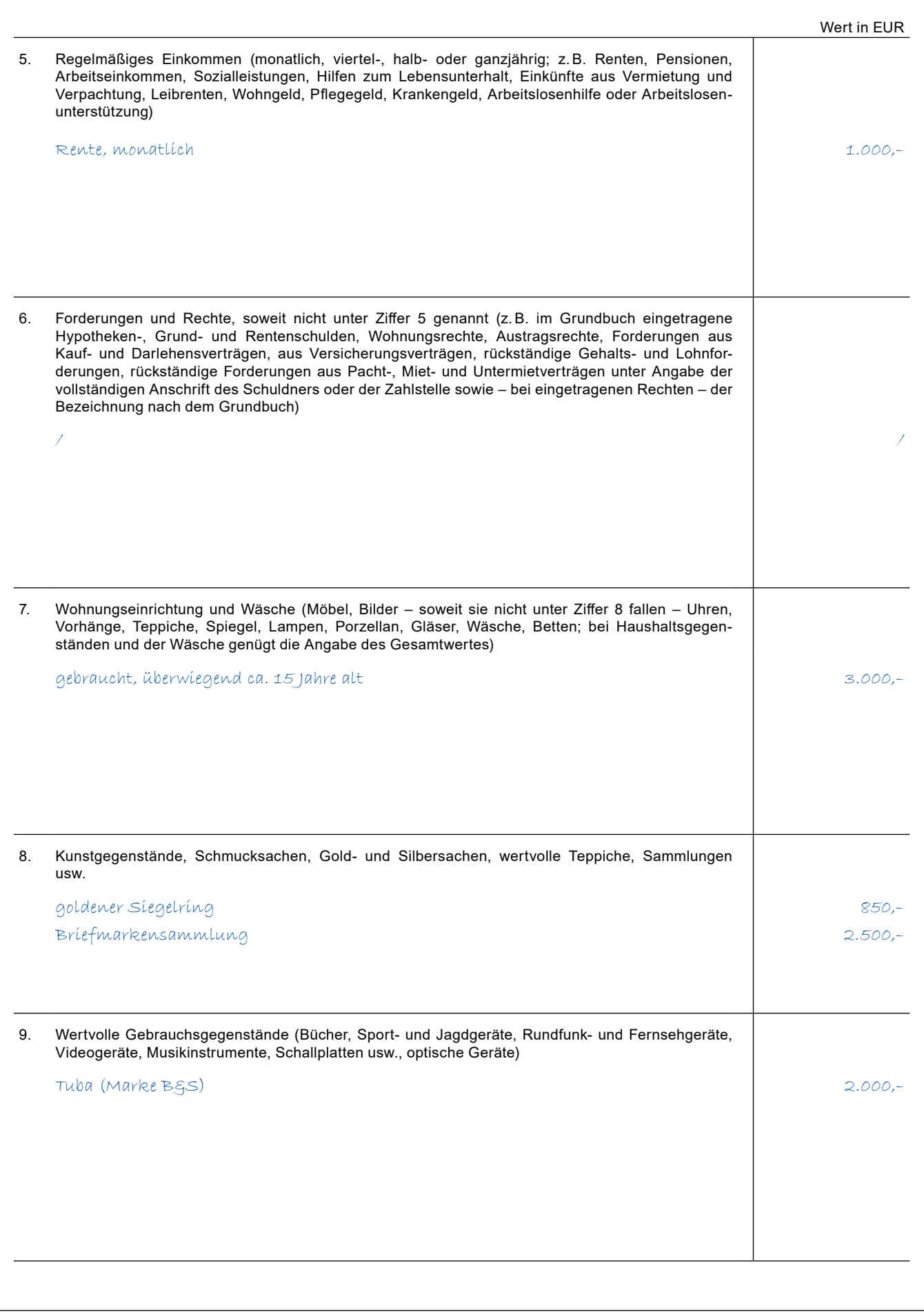

**BS 32 = F132:** Verzeichnis des Mündel-, Pfleglings-, Betreutenvermögens (1.14) OLG Dresden

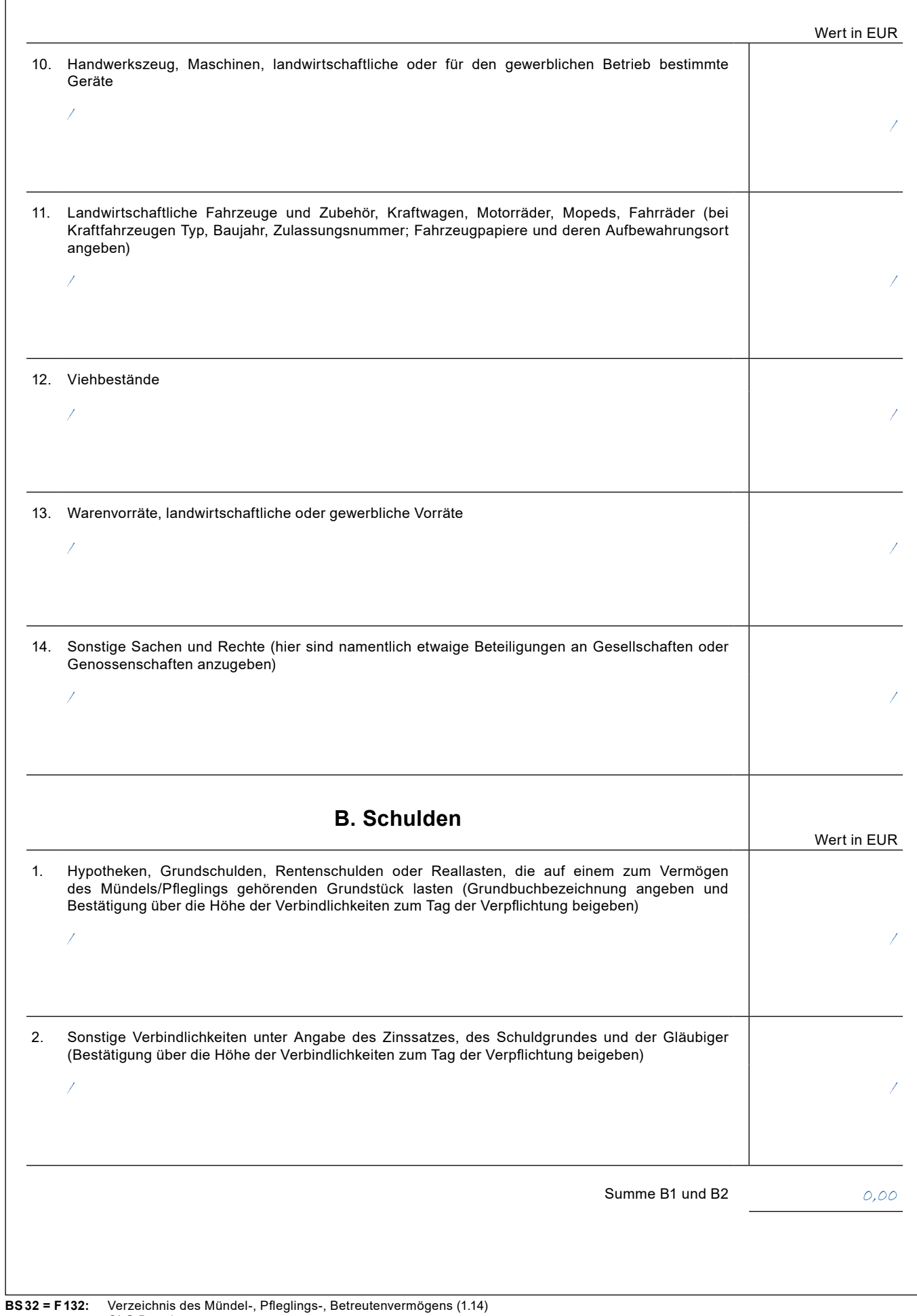

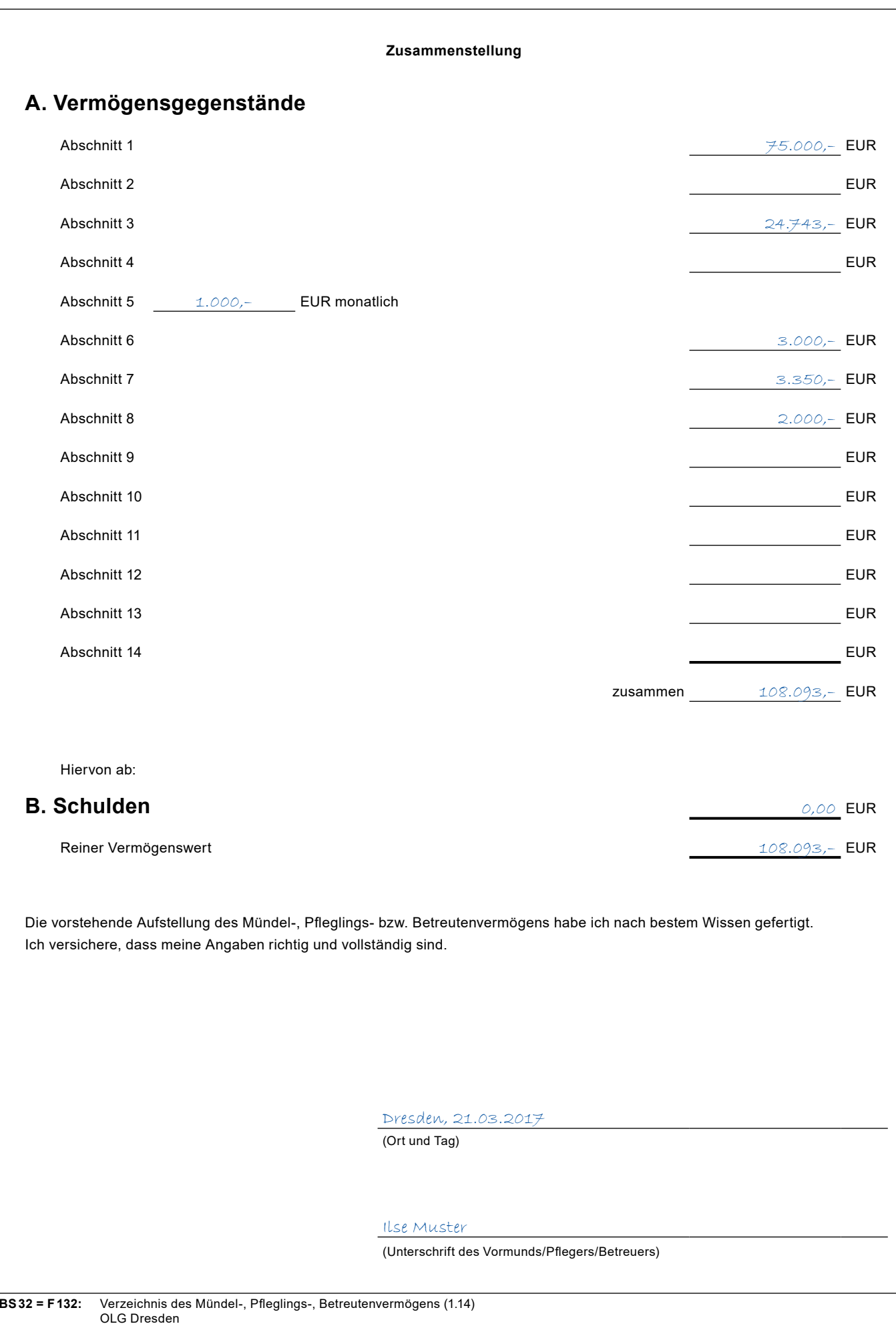

<span id="page-30-0"></span>Ein Jahr nach ihrer Bestellung zur Betreuerin wird Ilse Muster den jährlichen »Bericht über die Führung der Betreuung« und die »Abrechnung über die Verwaltung des Vermögens« beim Gericht einreichen und dabei die vom Gericht übersandten Vordrucke verwenden.

Der **»Bericht über die Führung der Betreuung«** enthält Angaben zur allgemeinen Lebenssituation der betreuten Person und zu den persönlichen Kontakten zwischen Betreuer und Betreutem (§ 1840 BGB). Im *Beispielsfall* hat sich der Gesundheitszustand des Betreuten verschlechtert. Die Phasen, in denen er verwirrt ist, werden immer länger. Insbesondere kann der Betreute den Inhalt eingehender Post nicht mehr erfassen; er verlegt Postsendungen oder wirft sie ungelesen weg. Die Betreuerin wird dem Gericht diese Defizite schildern, dessen Hausarzt mit vollständigem Namen und Adresse für etwaige Rückfragen durch das Gericht angeben und zugleich eine Ausweitung ihres Aufgabenkreises anregen.

Betreuer mit dem Aufgabenkreis Vermögenssorge haben außerdem grundsätzlich jährlich Rechnung zu legen. Dabei sind der Vordruck **»Abrechnung über die Verwaltung des Vermögens« und die zugehörigen Einlegebögen** zu verwenden. Für befreite Betreuer bestehen Erleichterungen, die ab Seite 14 dargestellt sind. Im Beispielsfall ist die Schwester von Herrn Muster aber keine befreite Betreuerin.

**Beginnen Sie mit dem Ausfüllen der Einlagebögen für die Einnahmen und Ausgaben**. Dort sind alle Veränderungen des Vermögens festzuhalten. Idealerweise sollten Sie die Einlegebögen von Anfang an, regelmäßig, fortlaufend und unter Zuordnung der entsprechenden Belege führen. Das fortlaufende Ausfüllen erspart Ihnen ein zeitaufwändiges Zusammenstellen der Einnahmen und Ausgaben am Ende des Berichtszeitraumes.

Einzutragen sind – geordnet nach dem Datum – alle Einnahmen (Zugänge) und Ausgaben (Abgänge) unter Angabe des Einzahlers/Empfängers und des Grundes der Einnahme/Ausgabe. Achten Sie auf **präzise Angaben** und vermeiden Sie allgemeine Bezeichnungen, aus denen sich die Art der Verwendung nicht ergibt (z. B. »Überweisung« ohne nähere Konkretisierung). Im ersten Jahr beginnen die Aufstellungen zum Stichtag des Vermögensverzeichnisses (im Beispielsfall also zum 1. März 2015) und in den Folgejahren mit den vom Gericht jeweils festgelegten Rechnungslegungszeiträumen.

Ordnen Sie den Einlegebögen die entsprechenden **Belege** (Kontoauszüge, Quittungen etc.) zu und reichen Sie die Belege dem Betreuungsgericht mit der Rechnungslegung ein. Sie erhalten die Belege nach erfolgter Prüfung zurück.

Grundsätzlich sollten Sie **für jede Vermögensposition** (Bargeld, Konten, Depots etc.), bei **der sich Veränderungen durch Zuund Abgänge ergeben**, einen separaten Einlegebogen ausfüllen. Wenn der Betreute Inhaber mehrerer Konten ist, sollten Sie daher grundsätzlich auch für jedes Konto einen gesonderten Einlegebogen anlegen. Dies erleichtert die Nachprüfung der

Kontoveränderungen und Ihnen die »Buchführung«. Form und Umfang der Rechnungslegung sollten Sie aber vor dem erstmaligen Ausfüllen der Formulare mit dem zuständigen Rechtspfleger des Betreuungsgerichtes abstimmen. Unter Umständen kann eine Ablichtung der (Giro-)Kontoauszüge die Aufstellung in einem Einlegebogen ersetzen. In überschaubaren Einzelfällen kann ausnahmsweise auch eine zusammengefasste Auflistung für alle Konten in einem Einlegebogen ausreichend sein.

Zu den **Einnahmen** zählt alles, was an Geld eingeht oder das vorhandene Vermögen mehrt (z. B. Renten, Wohngeld, Sparzinsen, Kursgewinne bei Wertpapieren, Wertsteigerungen von Immobilien). Geldbewegungen innerhalb des Vermögens des Betreuten sind sowohl bei den Einnahmen als auch bei den Ausgaben zu vermerken – so ist die Überweisung vom Giro- auf das Sparkonto als Ausgabe beim Girokonto und als Einnahme beim Sparkonto zu verbuchen.

Bei **Kleinausgaben** kann es zweckmäßig sein, die Belege hierfür monatlich zu sammeln, zu heften, die einzelnen Ausgaben aufzulisten und nur die Gesamtsumme dieser Posten in einem Betrag vom Konto abzuheben oder einen Pauschalbetrag (z. B. für Taschengeld und Lebenshaltungskosten) in Absprache mit dem zuständigen Rechtspfleger beim Betreuungsgericht festzulegen. Nur dieser monatliche Gesamtbetrag ist dann in der Ausgabespalte der Abrechnung einzusetzen. Händigen Sie dem Betreuten **Taschengeld** aus, sollten Sie sich die Auszahlung vom Betreuten quittieren lassen, wenn er dazu in der Lage ist.

Haben Sie die Einlegebögen für Vermögenspositionen ausgefüllt, können Sie mit dem Ausfüllen des Formulars »**Abrechnung über die Verwaltung des Vermögens**« beginnen. Handelt es sich wie im Beispielsfall um die erste Rechnungslegung nach der Betreuungsübernahme, beginnt die Abrechnung mit dem Bestand aus dem Vermögensverzeichnis. Die Abrechnungen in den Folgejahren beginnen dagegen mit dem Endbestand der jeweils letzten Rechnungslegung. Die Abrechnung ist rechnerisch richtig, wenn die Differenz zwischen Anfangs- und Endvermögen identisch ist mit der Differenz aller Einnahmen und Ausgaben. Auf diese Weise können Sie selbst prüfen, ob Sie alle Einnahmen und Ausgaben richtig und vollständig erfasst haben.

Im *Beispielsfall* legt die Betreuerin Ilse Muster jeweils eine Übersicht zum Girokonto und eine zum Sparkonto des Betreuten an. Die Einnahmen und Ausgaben sind nur beispielhaft anhand weniger Zu- und Abgänge dargestellt. Die Betreuerin Ilse Muster verwaltet kein Bargeld. Anderenfalls müsste sie für den Bargeldbestand einen gesonderten Einlegebogen für die Einnahmen- und Ausgaben beim Bargeld ausfüllen. Anschaffungen für den Betreuten werden von ihr vielmehr mittels EC-Karte direkt vom Girokonto des Betreuten bezahlt. **Es empfiehlt sich generell, die Abwicklung des Zahlungsverkehrs für den Betreuten über ein Girokonto abzuwickeln. Dies erleichtert die »Buchführung« und erhöht die Übersichtlichkeit und Transparenz der Vermögensverwaltung.**

<span id="page-31-0"></span>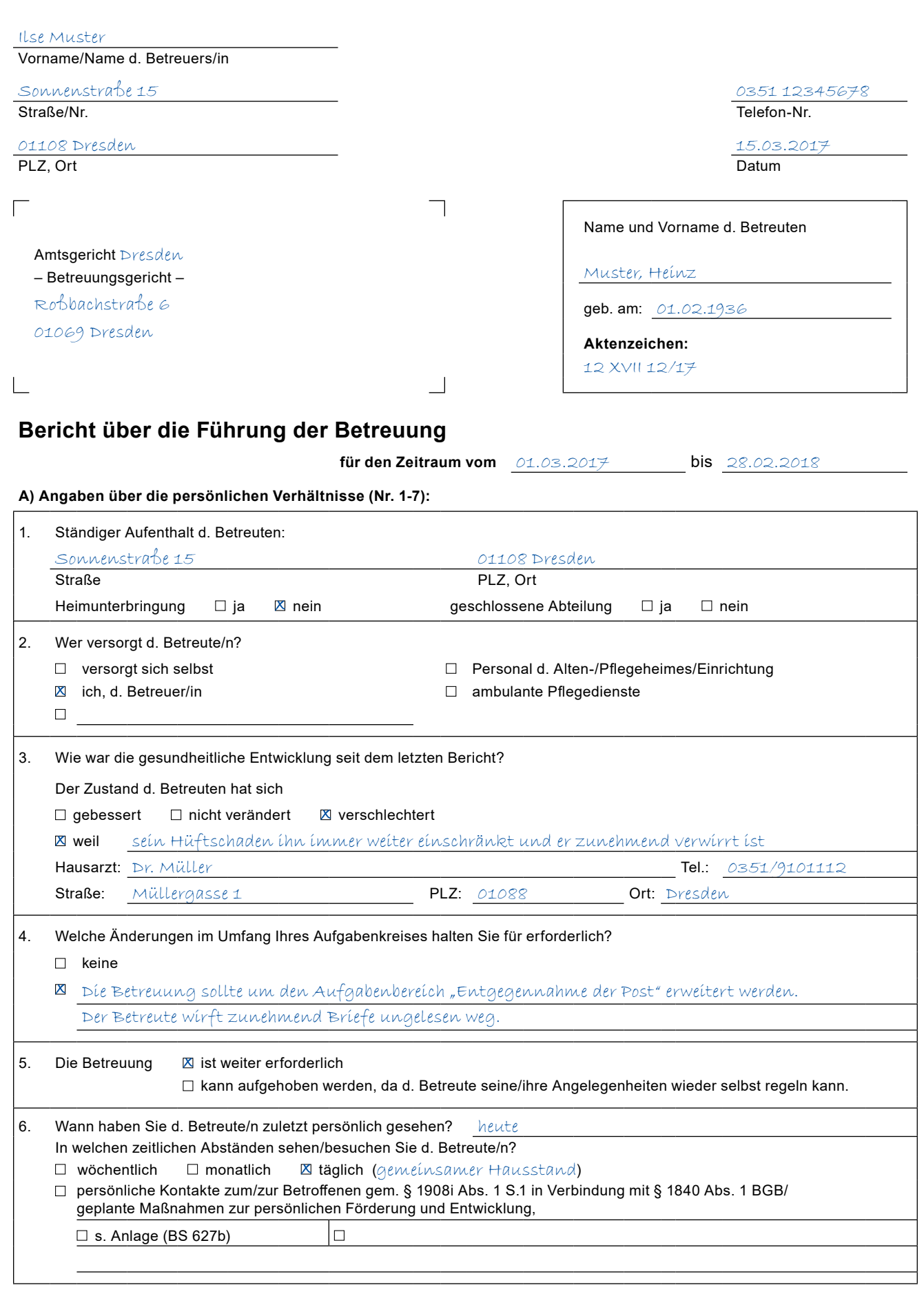

**BS 627a:** Berichtsformblatt für Betreuer (4.17)

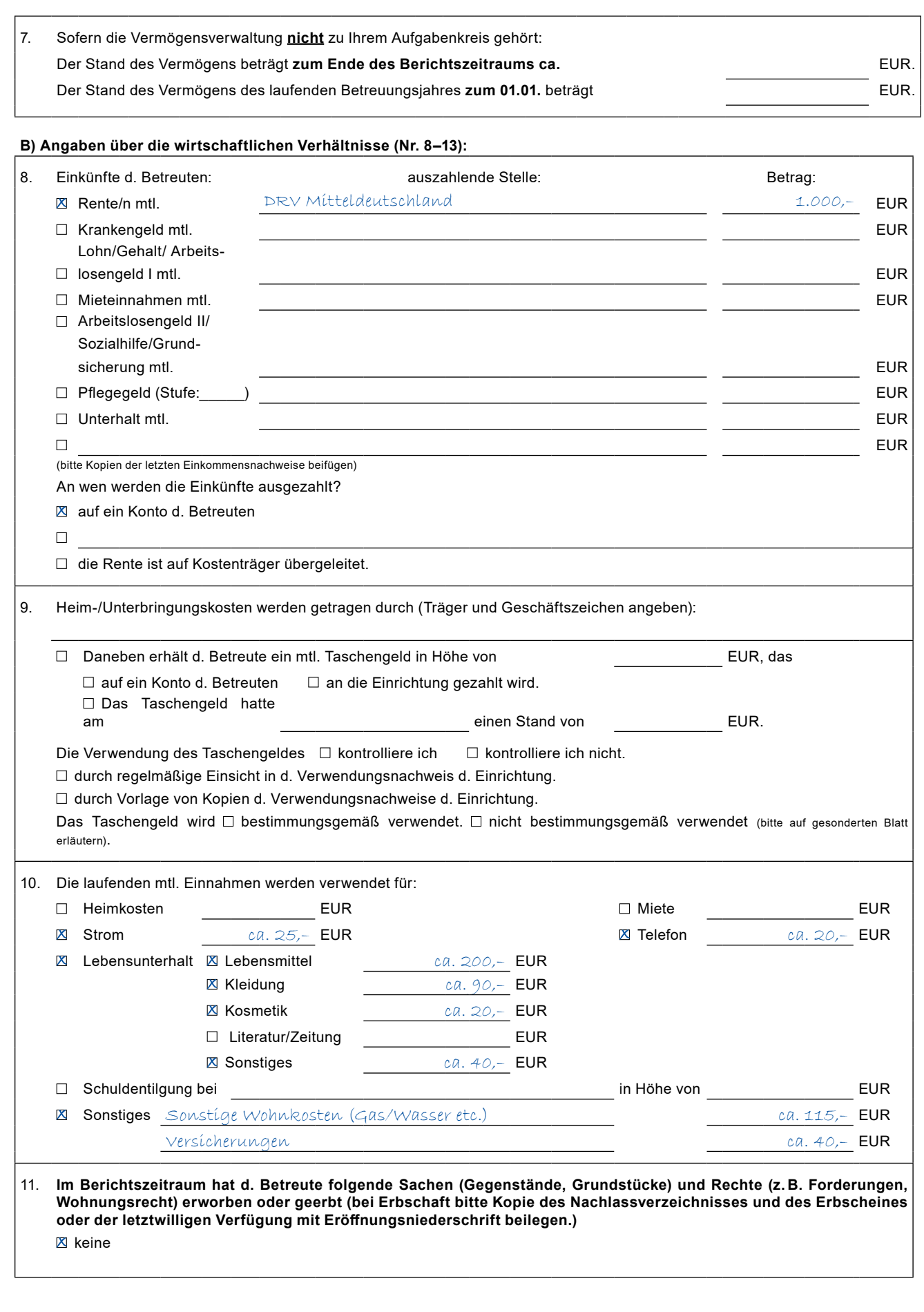

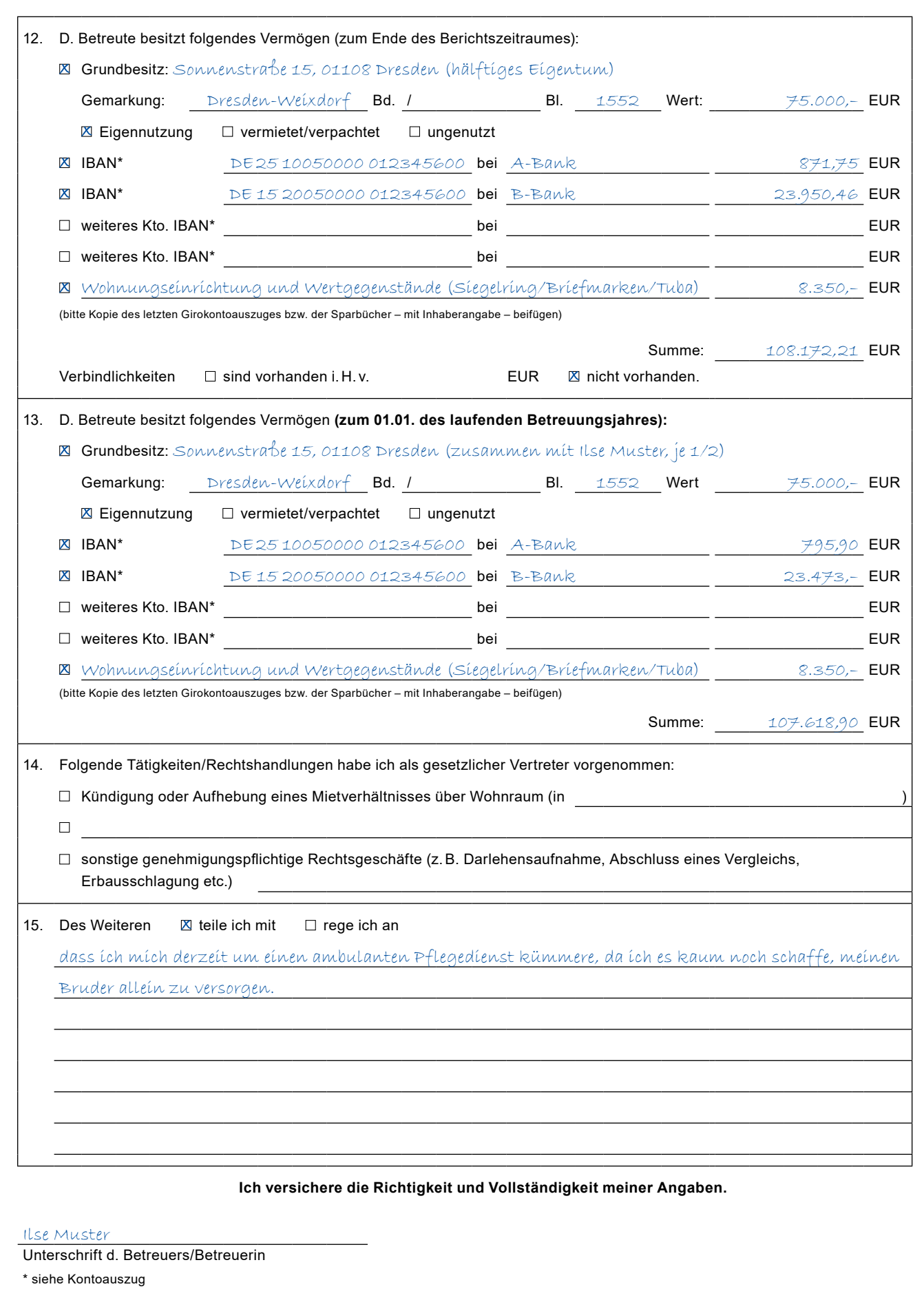

**BS 627a:** Berichtsformblatt für Betreuer (4.17)

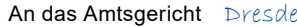

 $\epsilon$ n das Amtsgericht Dresden Aktenzeichen: <u>12 XVII 12/17</u>

### **Abrechnung über die Verwaltung des Vermögens**

d. Betreuten/Pfleglings Heinz Muster Geboren am 01.02.1936 für den Zeitraum vom  $01.03.2017$  bis 28.02.2018

**Der Vermögensstand setzt sich wie folgt zusammen:**

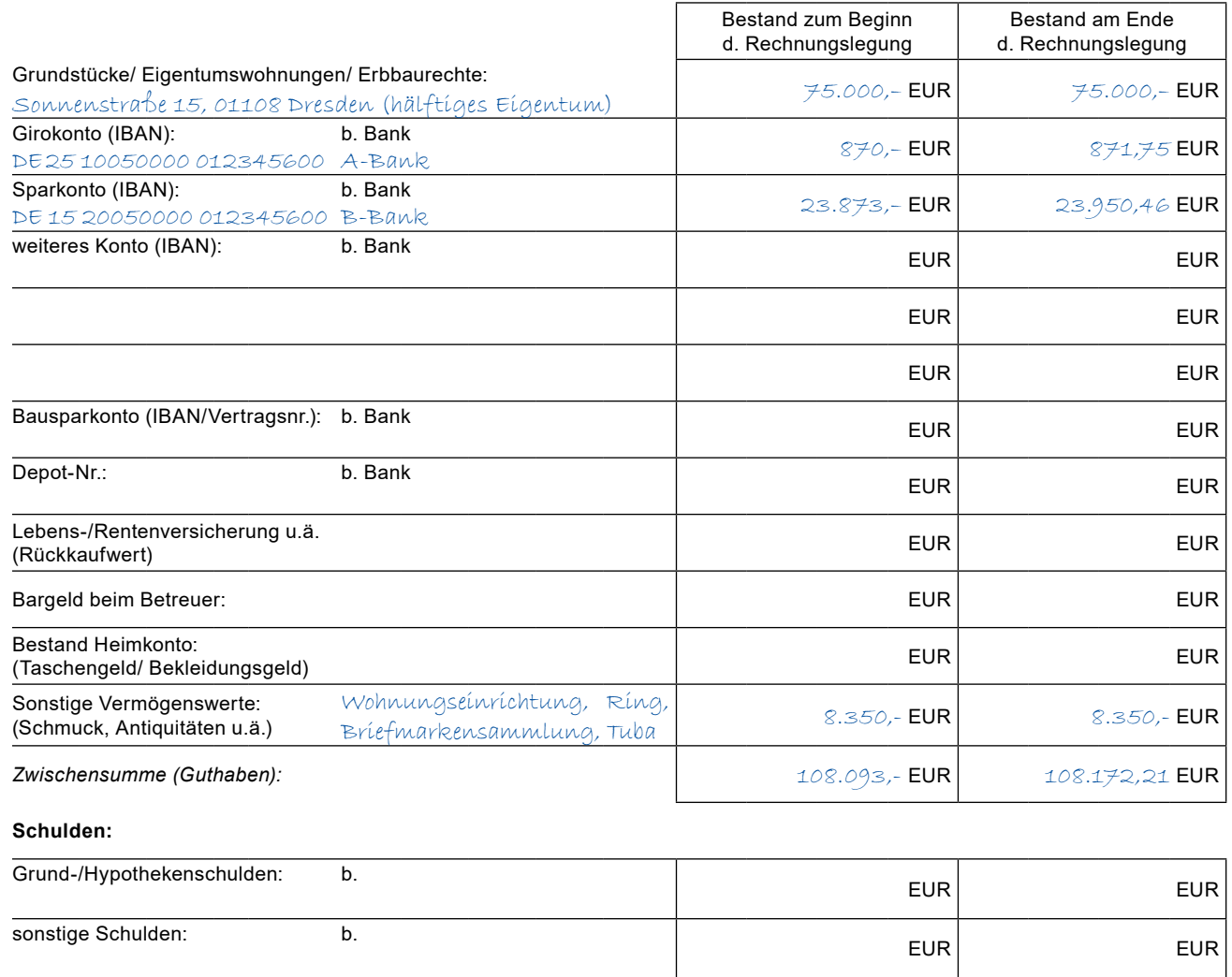

en de la construction de la construction de la construction de la construction de la construction de la construction de la construction de la construction de la construction de la construction de la construction de la cons

Zwischensumme (Schulden): **EUR** EUR EUR

**Vermögen** (Guthaben abzüglich der Schulden): 108.093,- EUR 108.172,21 EUR

Die Richtigkeit der Abrechnung wird versichert.

15. 03. 2018<br> **Datum** Ilse Muster<br> **Datum** Interschrift d

Unterschrift des Betreuers/Pflegers

Aktenzeichen: 12 XVII 12/17 Seite: 1

Girokonto DE 25

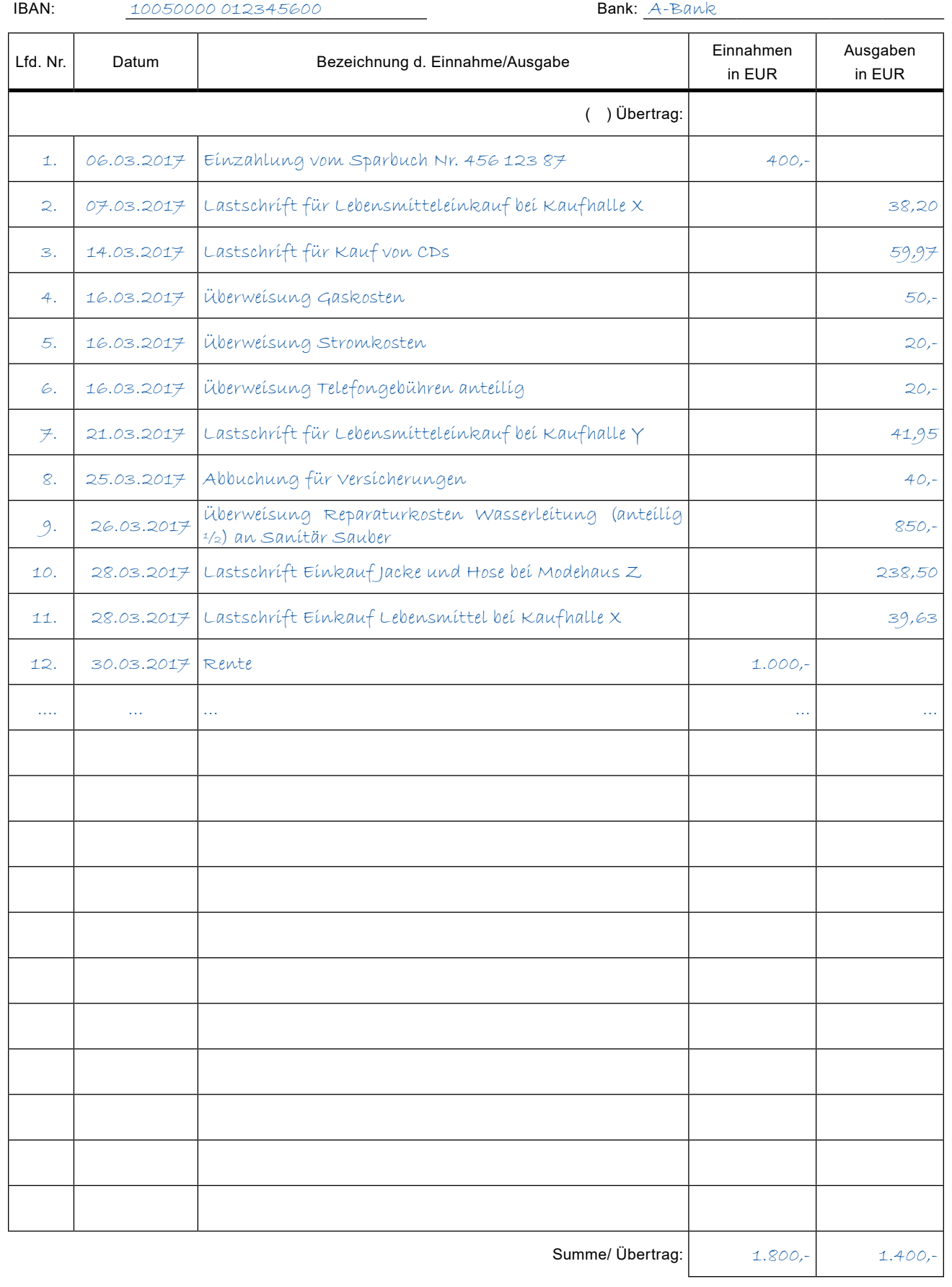

**BS 33E = F 133E:** Abrechnung über die Verwaltung des Vermögens (Einlagebogen) (1.14) OLG Dresden

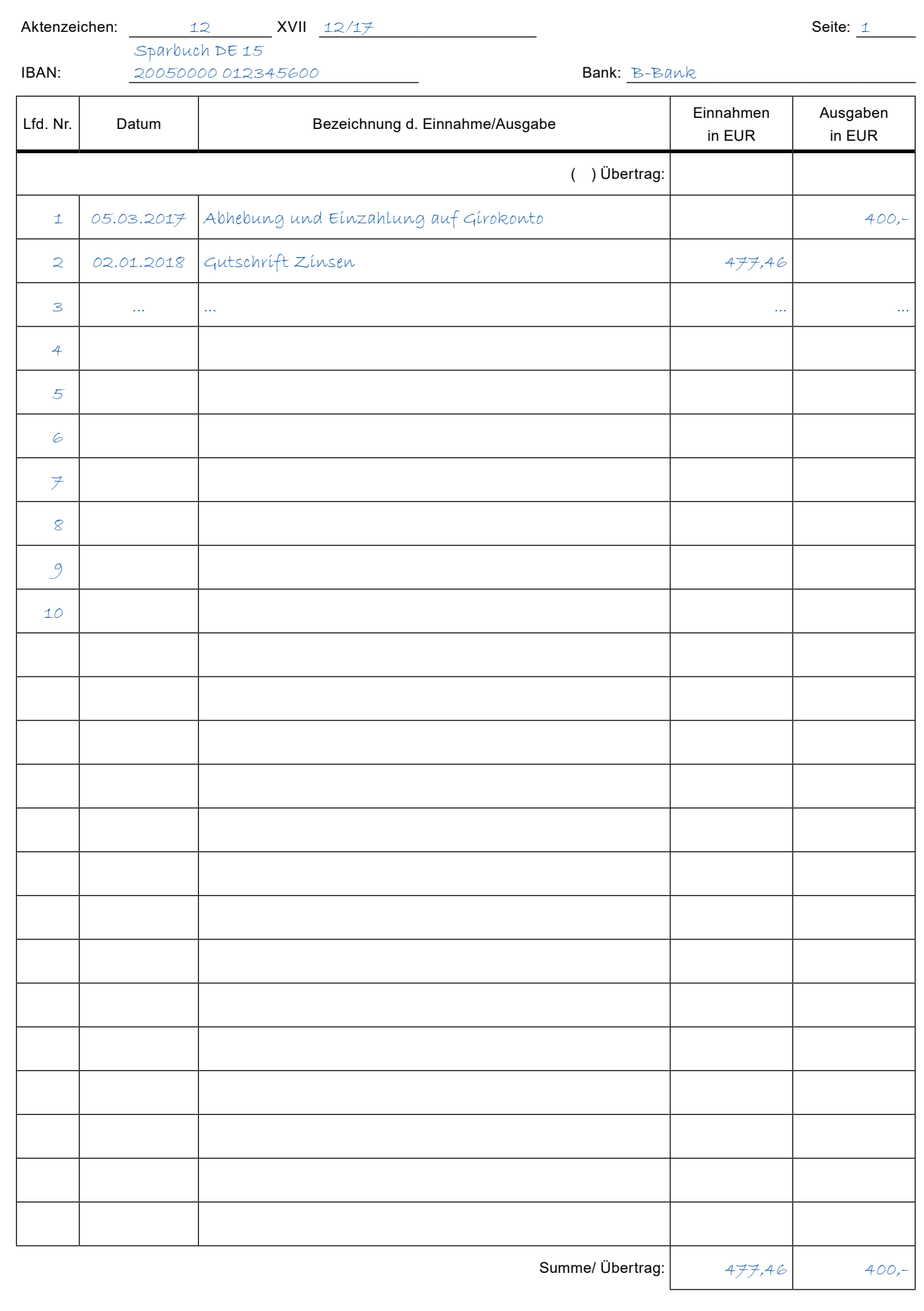

# <span id="page-37-0"></span>Stichwortverzeichnis

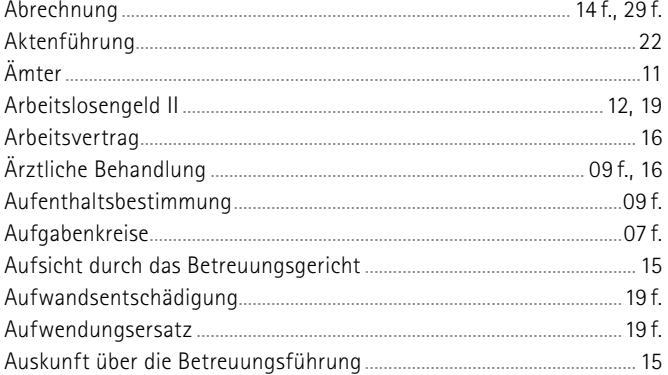

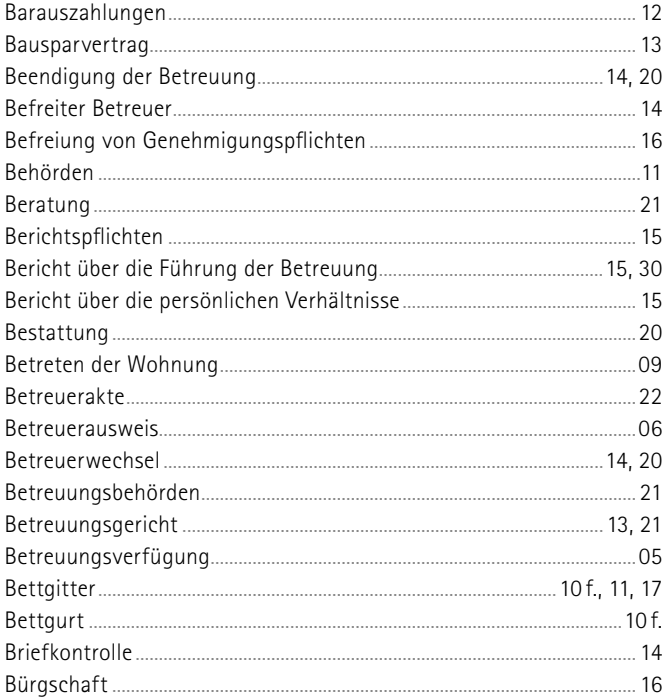

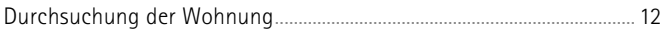

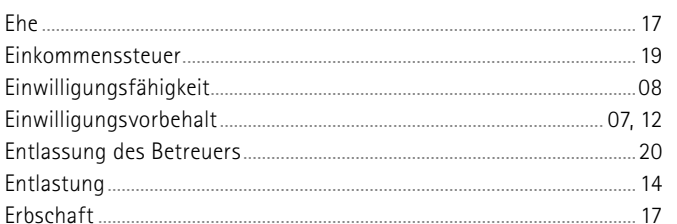

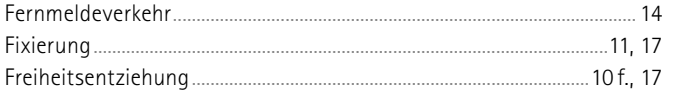

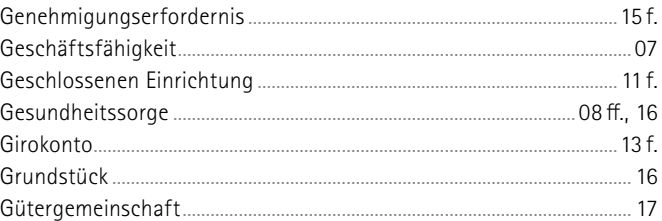

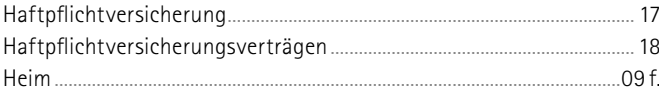

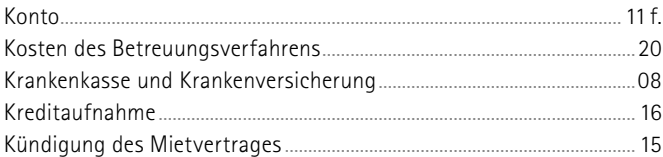

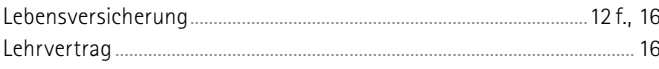

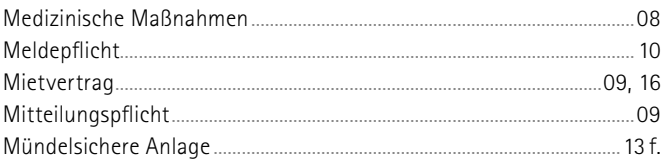

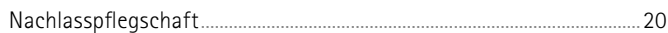

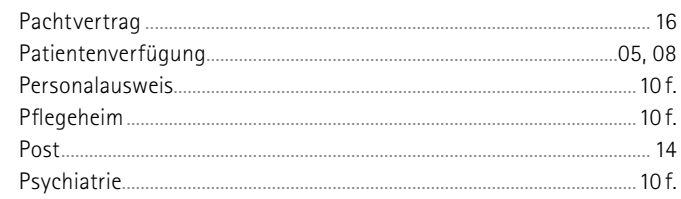

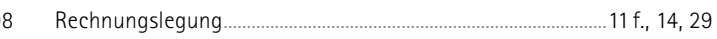

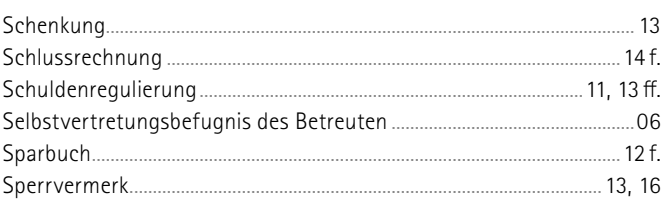

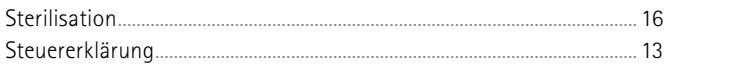

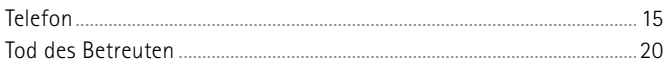

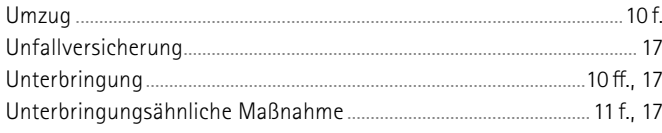

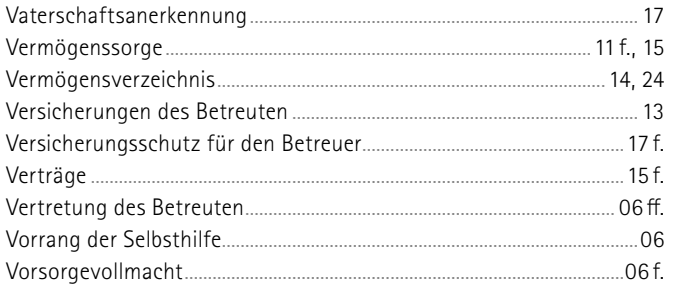

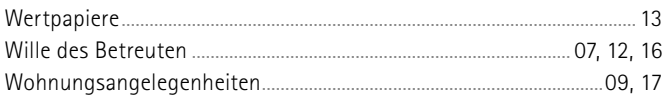

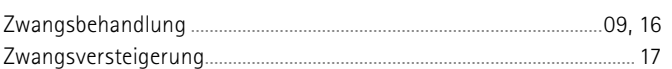

#### **Herausgeber:**

Sächsisches Staatsministerium der Justiz Pressestelle Hospitalstraße 7, 01097 Dresden

#### **Redaktion:**

Abteilung III, Referat III.3

#### **Foto:**

© goodluz – fotolia.com (Titel/Rückseite), © Eric Münch (Seite 01),

© Robert Kneschke – fotolia.com (Seite 07), © ACP prod – fotolia.com (Seite 22)

#### **Gestaltung und Satz:**

SV SAXONIA Verlag GmbH/SAXONIA Werbeagentur

#### **Druck:**

Druckerei Schütz GmbH

#### **Redaktionsschluss:**

Januar 2019

#### **Bezug:**

Diese Druckschrift kann kostenfrei bezogen werden bei: Zentraler Broschürenversand der Sächsischen Staatsregierung Hammerweg 30, 01127 Dresden Telefon: (0351) 210 36 71 oder (0351) 210 36 72 Telefax: (0351) 210 36 81<br>E-Mail: publikationen@s publikationen@sachsen.de www.publikationen.sachsen.de

#### **Verteilerhinweis**

Diese Informationsschrift wird von der Sächsischen Staatsregierung im Rahmen ihrer verfassungsmäßigen Verpflichtung zur Information der Öffentlichkeit herausgegeben. Sie darf weder von Parteien noch von deren Kandidaten oder Helfern im Zeitraum von sechs Monaten vor einer Wahl zum Zwecke der Wahlwerbung verwendet werden. Dies gilt für alle Wahlen.

Missbräuchlich ist insbesondere die Verteilung auf Wahlveranstaltungen, an Informationsständen der Parteien sowie das Einlegen, Aufdrucken oder Aufkleben parteipolitischer Informationen oder Werbemittel. Untersagt ist auch die Weitergabe an Dritte zur Verwendung bei der Wahlwerbung.

Auch ohne zeitlichen Bezug zu einer bevorstehenden Wahl darf die vorliegende Druckschrift nicht so verwendet werden, dass dies als Parteinahme des Herausgebers zugunsten einzelner politischer Gruppen verstanden werden könnte.

Diese Beschränkungen gelten unabhängig vom Vertriebsweg, also unabhängig davon, auf welchem Wege und in welcher Anzahl diese Informationsschrift dem Empfänger zugegangen ist. Erlaubt ist jedoch den Parteien, diese Informationsschrift zur Unterrichtung ihrer Mitglieder zu verwenden.

#### **Copyright**

Diese Veröffentlichung ist urheberrechtlich geschützt. Alle Rechte, auch die des Nachdruckes von Auszügen und der fotomechanischen Wiedergabe, sind dem Herausgeber vorbehalten.

# **Liebe Bürgerinnen und Bürger,**

wir wollen unsere Informationsbroschüren noch besser an die Wünsche der Leserinnen und Leser anpassen.

Dazu wäre es sehr hilfreich, wenn Sie uns die folgenden Fragen beantworten würden. Sie können die Postkarte per Post versenden oder beim Sächsischen Staatsministerium der Justiz, bei jedem Gericht oder jeder Staatsanwaltschaft in Sachsen abgeben. Sie können Ihre Meinung auch per E-Mail an uns senden: presse@smj.justiz.sachsen.de

Vielen Dank für Ihre Unterstützung!

#### **Wegweiser für ehrenamtliche Betreuer**

Wie sind Sie auf die Broschüre aufmerksam geworden?

Hat Ihnen die Gestaltung der Broschüre gefallen?  $\Box$  ja  $\Box$  nein

Falls nein, warum nicht?

Hat die Broschüre Ihre Erwartungen erfüllt?  $\Box$  ja  $\Box$  nein

Falls nein, welche Informationen haben Ihnen gefehlt?

Welche Wünsche, Anregungen oder Verbesserungsvorschläge haben Sie?

### **Absender**

Name, Vorname

Straße, Nummer

Bitte ausreichend frankieren

PLZ, Ort **Sächsisches Staatsministerium** der Justiz Pressestelle Hospitalstraße 7

01097 Dresden

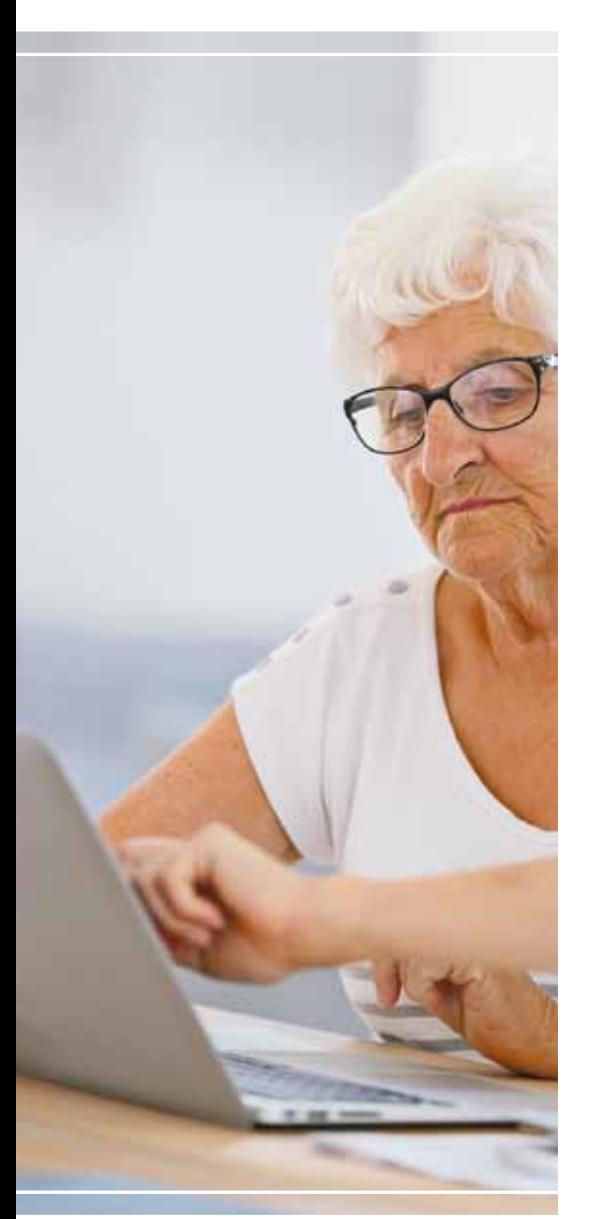

**Herausgeber:** Sächsisches Staatsministerium der Justiz Pressestelle **Redaktion:** Abteilung III, Referat III.3 **Gestaltung und Satz:** SV SAXONIA Verlag GmbH/SAXONIA Werbeagentur **Druck:** Druckerei Schütz GmbH **Redaktionsschluss:** Januar 2019